*Copyright © 2012 Microsoft Corporation.* 

 *Release: Wednesday, April 11, 2012* 

*1 / 51* Preliminary of

### **Intellectual Property Rights Notice for Open Specifications Documentation**

- **Technical Documentation.** Microsoft publishes Open Specifications documentation for protocols, file formats, languages, standards as well as overviews of the interaction among each of these technologies.
- **Copyrights.** This documentation is covered by Microsoft copyrights. Regardless of any other terms that are contained in the terms of use for the Microsoft website that hosts this documentation, you may make copies of it in order to develop implementations of the technologies described in the Open Specifications and may distribute portions of it in your implementations using these technologies or your documentation as necessary to properly document the implementation. You may also distribute in your implementation, with or without modification, any schema, IDL's, or code samples that are included in the documentation. This permission also applies to any documents that are referenced in the Open Specifications. **Intellectual Property Rights Notice for Open Specifications Documentation<br>
• Technical Decuments ion, Microsoft publishes Open Specifications documentation<br>
protocols, fig. Israeling, ions concerned of the concernent of t** 
	- **No Trade Secrets.** Microsoft does not claim any trade secret rights in this documentation.
	- **Patents.** Microsoft has patents that may cover your implementations of the technologies described in the Open Specifications. Neither this notice nor Microsoft's delivery of the documentation grants any licenses under those or any other Microsoft patents. However, a given Open Specification may be covered by Microsoft Open Specification Promise or the Community Promise. If you would prefer a written license, or if the technologies described in the Open Specifications are not covered by the Open Specifications Promise or Community Promise, as applicable, patent licenses are available by contacting iplg@microsoft.com.
	- **Trademarks.** The names of companies and products contained in this documentation may be covered by trademarks or similar intellectual property rights. This notice does not grant any licenses under those rights.
	- **Fictitious Names.** The example companies, organizations, products, domain names, e-mail addresses, logos, people, places, and events depicted in this documentation are fictitious. No association with any real company, organization, product, domain name, email address, logo, person, place, or event is intended or should be inferred.

**Reservation of Rights.** All other rights are reserved, and this notice does not grant any rights other than specifically described above, whether by implication, estoppel, or otherwise.

**Tools.** The Open Specifications do not require the use of Microsoft programming tools or programming environments in order for you to develop an implementation. If you have access to Microsoft programming tools and environments you are free to take advantage of them. Certain Open Specifications are intended for use in conjunction with publicly available standard specifications and network programming art, and assumes that the reader either is familiar with the aforementioned material or has immediate access to it.

**Preliminary Documentation.** This Open Specification provides documentation for past and current releases and/or for the pre-release (beta) version of this technology. This Open Specification is final

*[MS-USRPCH] — v20120411 User Profile Change Log Web Service Protocol Specification* 

 *Copyright © 2012 Microsoft Corporation.* 

documentation for past or current releases as specifically noted in the document, as applicable; it is preliminary documentation for the pre-release (beta) versions. Microsoft will release final documentation in connection with the commercial release of the updated or new version of this technology. As the documentation may change between this preliminary version and the final version of this technology, there are risks in relying on preliminary documentation. To the extent that you incur additional development obligations or any other costs as a result of relying on this preliminary documentation, you do so at your own risk.

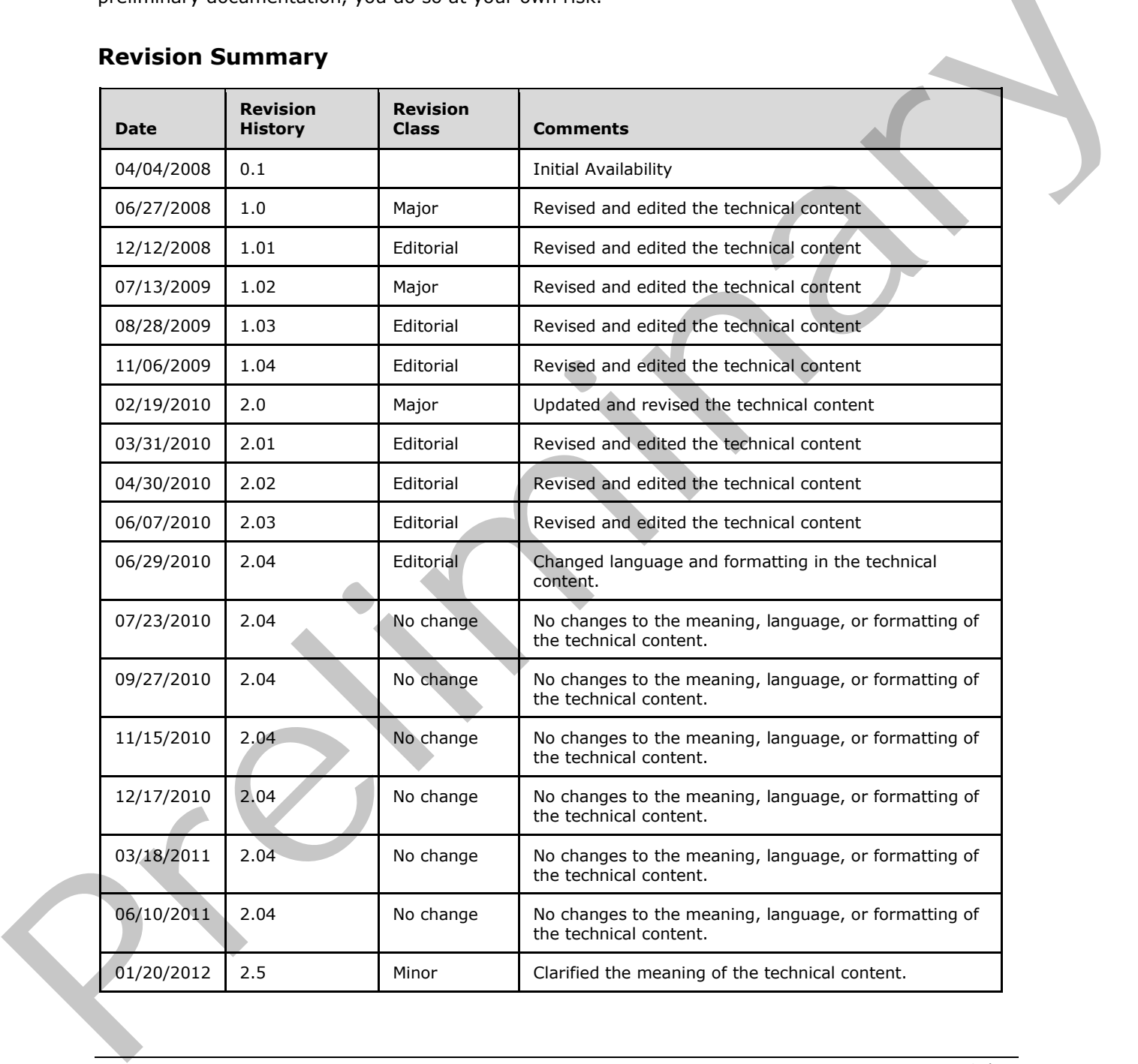

# **Revision Summary**

*[MS-USRPCH] — v20120411 User Profile Change Log Web Service Protocol Specification* 

 *Copyright © 2012 Microsoft Corporation.* 

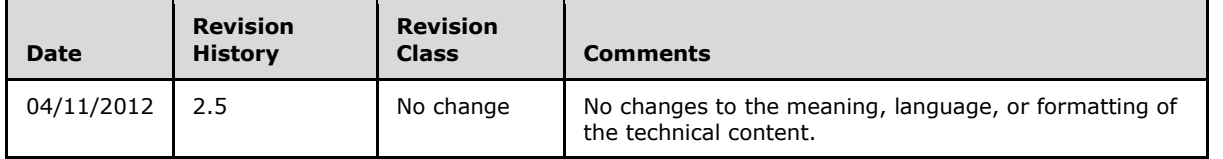

# **Table of Contents**

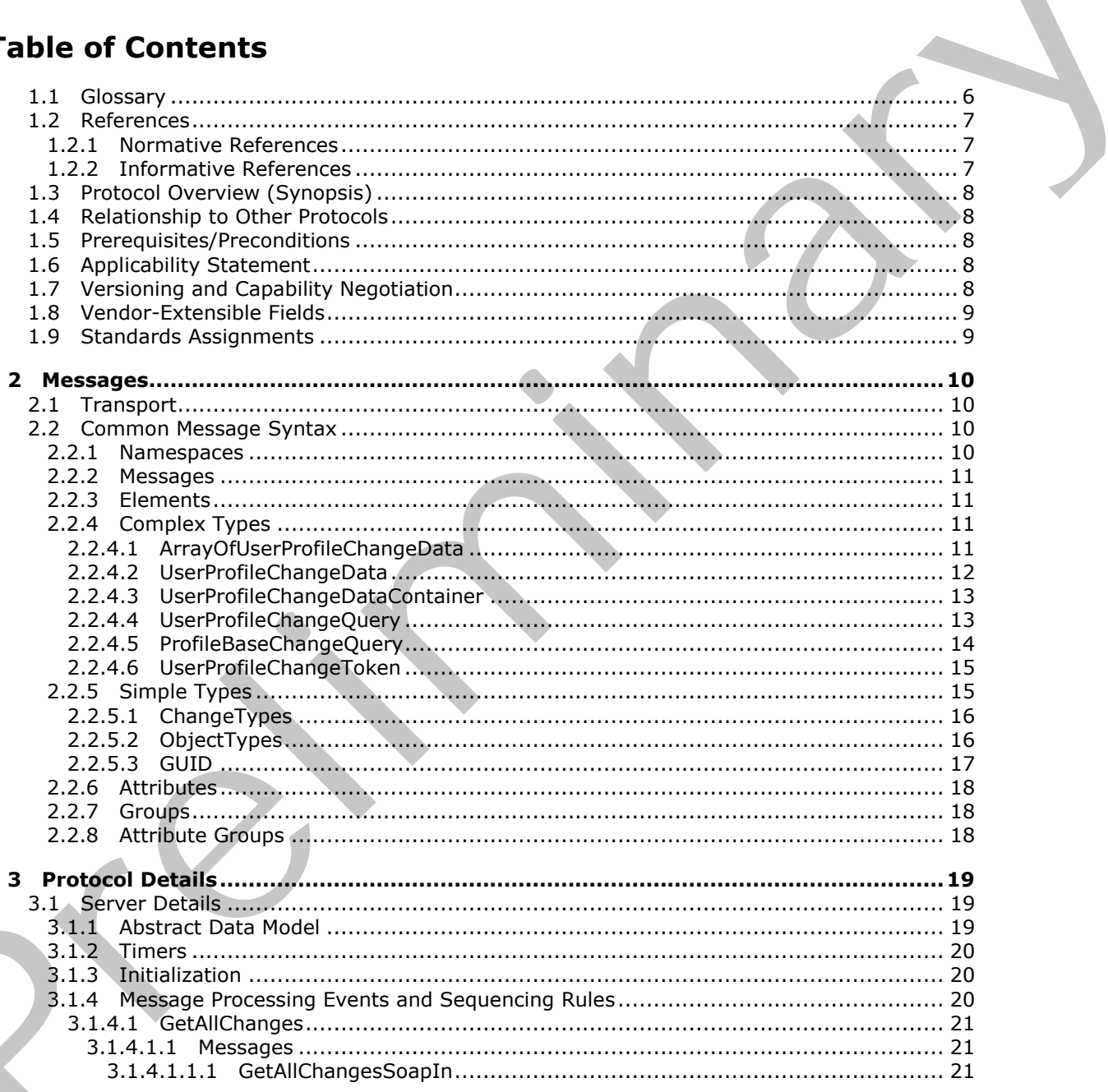

[MS-USRPCH] — v20120411<br>User Profile Change Log Web Service Protocol Specification

Copyright © 2012 Microsoft Corporation.

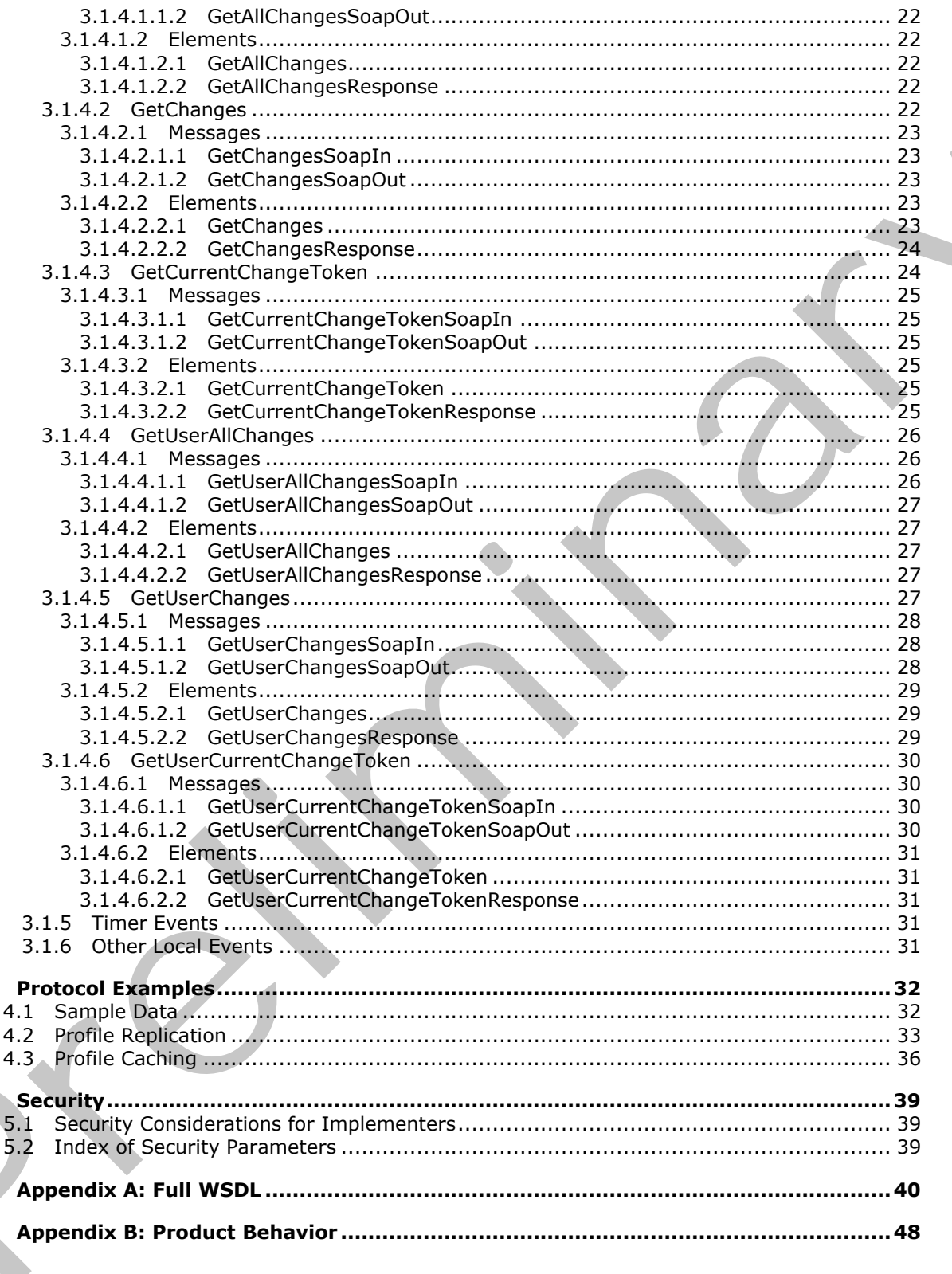

Copyright © 2012 Microsoft Corporation.

Release: Wednesday, April 11, 2012

 $\overline{\mathbf{4}}$ 

5

 $6<sub>1</sub>$  $\overline{z}$ 

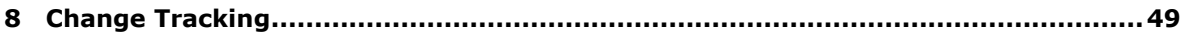

**[9 Index .....................................................................................................................50](#page-49-0)**

<span id="page-5-2"></span>1 Introduction

This document specifies the User Profile Change Log Web Service Protocol. This protocol enables a protocol client to query and synchronize changes from user profiles.

Sections 1.8, 2, and 3 of this specification are normative and can contain the terms MAY, SHOULD, MUST, MUST NOT, and SHOULD NOT as defined in RFC 2119. Sections 1.5 and 1.9 are also normative but cannot contain those terms. All other sections and examples in this specification are informative.

# <span id="page-5-0"></span>**1.1 Glossary**

The following terms are defined in  $[MS-GLOS]$ :

### <span id="page-5-1"></span>**Hypertext Transfer Protocol (HTTP) Hypertext Transfer Protocol over Secure Sockets Layer (HTTPS)**

The following terms are defined in [MS-OFCGLOS]:

**change token colleague crawl distribution list item multivalue property organization personal site Simple Object Access Protocol (SOAP) single-value property site site membership SOAP action SOAP body SOAP fault Uniform Resource Locator (URL) user profile user profile change entry log user profile privacy policy Web log Web Services Description Language (WSDL) WSDL operation** p[r](http://go.microsoft.com/fwlink/?LinkId=90317)otocol client to query and synchronize changes from user profiles.<br>
Sactions LB, 2, and 3 of this specification are normalive and can contain the terms NAY, SHOULD,<br>
NLST, NLST NOT, and 3 of this specification are normal

The following terms are specific to this document:

**MAY, SHOULD, MUST, SHOULD NOT, MUST NOT:** These terms (in all caps) are used as described in [RFC2119]. All statements of optional behavior use either MAY, SHOULD, or SHOULD NOT.

*[MS-USRPCH] — v20120411 User Profile Change Log Web Service Protocol Specification* 

 *Copyright © 2012 Microsoft Corporation.* 

# <span id="page-6-0"></span>**1.2 References**

<span id="page-6-5"></span><span id="page-6-4"></span>References to Microsoft Open Specifications documentation do not include a publishing year because links are to the latest version of the documents, which are updated frequently. References to other documents include a publishing year when one is available.

# <span id="page-6-1"></span>**1.2.1 Normative References**

We conduct frequent surveys of the normative references to assure their continued availability. If you have any issue with finding a normative reference, please contact dochelp@microsoft.com. We will assist you in finding the relevant information. Please check the archive site, http://msdn2.microsoft.com/en-us/library/E4BD6494-06AD-4aed-9823-445E921C9624, as an additional source. 3.4.1 The conduct frequent tannels of the nor[m](http://go.microsoft.com/fwlink/?LinkId=195065)al[i](http://go.microsoft.com/fwlink/?LinkId=90521)stic refere[n](http://go.microsoft.com/fwlink/?LinkId=90520)ces to assume their continues availability, if<br>you have any test method more interesting portraits references phase contact conductional control computer<br>with t

[MS-USPSWS] Microsoft Corporation, "User Profile Service Web Service Protocol Specification".

[RFC2119] Bradner, S., "Key words for use in RFCs to Indicate Requirement Levels", BCP 14, RFC 2119, March 1997, http://www.rfc-editor.org/rfc/rfc2119.txt

[RFC2616] Fielding, R., Gettys, J., Mogul, J., et al., "Hypertext Transfer Protocol -- HTTP/1.1", RFC 2616, June 1999, http://www.ietf.org/rfc/rfc2616.txt

[SOAP1.1] Box, D., Ehnebuske, D., Kakivaya, G., et al., "Simple Object Access Protocol (SOAP) 1.1", May 2000, http://www.w3.org/TR/2000/NOTE-SOAP-20000508/

[SOAP1.2/1] Gudgin, M., Hadley, M., Mendelsohn, N., Moreau, J., and Nielsen, H.F., "SOAP Version 1.2 Part 1: Messaging Framework", W3C Recommendation, June 2003, http://www.w3.org/TR/2003/REC-soap12-part1-20030624

[SOAP1.2/2] Gudgin, M., Hadley, M., Mendelsohn, N., Moreau, J., and Nielsen, H.F., "SOAP Version 1.2 Part 2: Adjuncts", W3C Recommendation, June 2003, http://www.w3.org/TR/2003/REC-soap12 part2-20030624

[WSDL] Christensen, E., Curbera, F., Meredith, G., and Weerawarana, S., "Web Services Description Language (WSDL) 1.1", W3C Note, March 2001, http://www.w3.org/TR/2001/NOTE-wsdl-20010315

[XMLNS] Bray, T., Hollander, D., Layman, A., et al., Eds., "Namespaces in XML 1.0 (Third Edition)", W3C Recommendation, December 2009, http://www.w3.org/TR/2009/REC-xml-names-20091208/

[XMLSCHEMA1] Thompson, H.S., Ed., Beech, D., Ed., Maloney, M., Ed., and Mendelsohn, N., Ed., "XML Schema Part 1: Structures", W3C Recommendation, May 2001, http://www.w3.org/TR/2001/REC-xmlschema-1-20010502/

<span id="page-6-3"></span>[XMLSCHEMA2] Biron, P.V., Ed. and Malhotra, A., Ed., "XML Schema Part 2: Datatypes", W3C Recommendation, May 2001, http://www.w3.org/TR/2001/REC-xmlschema-2-20010502/

# <span id="page-6-2"></span>**1.2.2 Informative References**

[MS-GLOS] Microsoft Corporation, "Windows Protocols Master Glossary".

[MS-OFCGLOS] Microsoft Corporation, "Microsoft Office Master Glossary".

[RFC2818] Rescorla, E., "HTTP Over TLS", RFC 2818, May 2000, http://www.ietf.org/rfc/rfc2818.txt

*[MS-USRPCH] — v20120411 User Profile Change Log Web Service Protocol Specification* 

 *Copyright © 2012 Microsoft Corporation.* 

# <span id="page-7-0"></span>**1.3 Protocol Overview (Synopsis)**

<span id="page-7-7"></span>This protocol is used by a protocol client to query and synchronize changes from a user profile store. This protocol enables a protocol client to query for changes to specific user profiles or for changes to all profiles on the protocol server. This protocol is also designed to support incremental search engine crawling, back-up, and data transfer from the user profile store.

# <span id="page-7-1"></span>**1.4 Relationship to Other Protocols**

<span id="page-7-9"></span>This protocol uses the **SOAP** message protocol for formatting request and response messages, as described in [SOAP1.1], [SOAP1.2/1] and [SOAP1.2/2]. It transmits those messages by using **HTTP**, as described in [RFC2616], or **HTTPS**, as described in [RFC2818].

The following diagram shows the underlying messaging and transport stack used by the protocol:

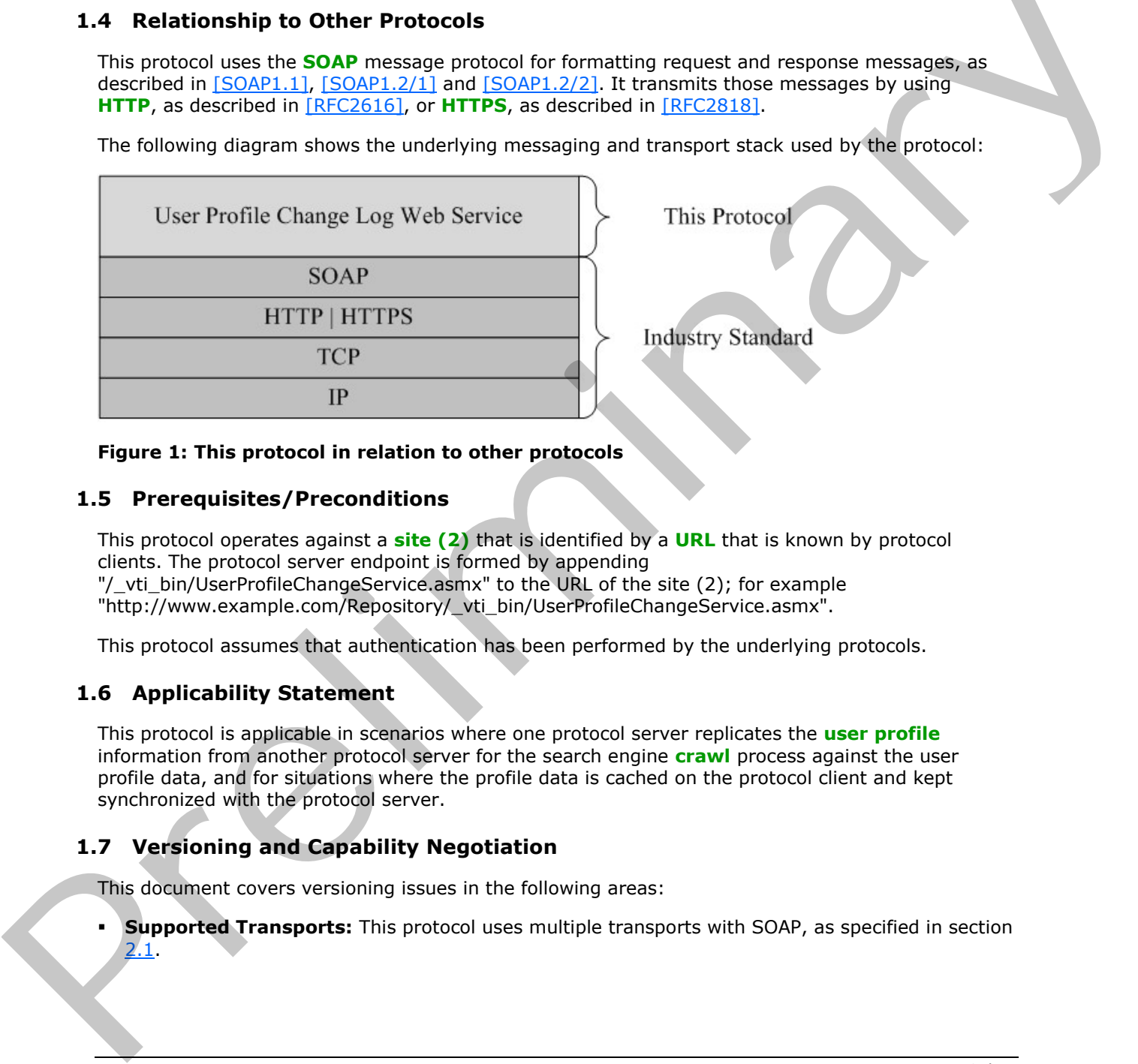

# <span id="page-7-8"></span>**Figure 1: This protocol in relation to other protocols**

# <span id="page-7-2"></span>**1.5 Prerequisites/Preconditions**

This protocol operates against a **site (2)** that is identified by a **URL** that is known by protocol clients. The protocol server endpoint is formed by appending "/ vti bin/UserProfileChangeService.asmx" to the URL of the site (2); for example "http://www.example.com/Repository/\_vti\_bin/UserProfileChangeService.asmx".

<span id="page-7-5"></span>This protocol assumes that authentication has been performed by the underlying protocols.

# <span id="page-7-3"></span>**1.6 Applicability Statement**

This protocol is applicable in scenarios where one protocol server replicates the **user profile** information from another protocol server for the search engine **crawl** process against the user profile data, and for situations where the profile data is cached on the protocol client and kept synchronized with the protocol server.

# <span id="page-7-4"></span>**1.7 Versioning and Capability Negotiation**

<span id="page-7-6"></span>This document covers versioning issues in the following areas:

**Supported Transports:** This protocol uses multiple transports with SOAP, as specified in section 2.1.

*[MS-USRPCH] — v20120411 User Profile Change Log Web Service Protocol Specification* 

 *Copyright © 2012 Microsoft Corporation.* 

# <span id="page-8-0"></span>**1.8 Vendor-Extensible Fields**

<span id="page-8-3"></span><span id="page-8-2"></span>None.

# <span id="page-8-1"></span>**1.9 Standards Assignments**

None. Preliminary of

*[MS-USRPCH] — v20120411 User Profile Change Log Web Service Protocol Specification* 

 *Copyright © 2012 Microsoft Corporation.* 

# <span id="page-9-0"></span>**2 Messages**

In the following sections, the schema definition might differ from the processing rules imposed by the protocol. The **[WSDL](%5bMS-OFCGLOS%5d.pdf)** in this specification matches the WSDL that shipped with the product and provides a base description of the schema. The text that introduces the WSDL might specify differences that reflect actual Microsoft product behavior. For example, the schema definition might allow for an element to be **empty**, **null**, or **not present** but the behavior of the protocol as specified restricts the same elements to being **non-empty**, **present**, and **not null**.

# <span id="page-9-1"></span>**2.1 Transport**

<span id="page-9-4"></span>Protocol servers need to support SOAP over HTTP. Additionally, protocol servers SHOULD support SOAP over HTTPS for securing communication with protocol clients.

This protocol uses SOAP for formatting requests and responses, as specified in [SOAP1.1] section 4 or as specified in [SOAP1.2/1] section 5. Protocol server faults are returned either by using an HTTP Status Code as specified in [RFC2616] section 10, or by using a **SOAP fault**, as specified either in [SOAP1.1] section 4.4 or in [SOAP1.2/1] section 5.4.

# <span id="page-9-2"></span>**2.2 Common Message Syntax**

<span id="page-9-6"></span>This section contains common definitions used by this protocol. The syntax of the definitions uses XML schema as defined in [XMLSCHEMA1] and [XMLSCHEMA2], and WSDL as defined in [WSDL].

# <span id="page-9-3"></span>**2.2.1 Namespaces**

<span id="page-9-5"></span>This specification defines and references various XML namespaces using the mechanisms specified in [XMLNS]. Although this specification associates a specific XML namespace prefix for each XML namespace that is used, the choice of any particular XML namespace prefix is implementationspecific and not significant for interoperability.

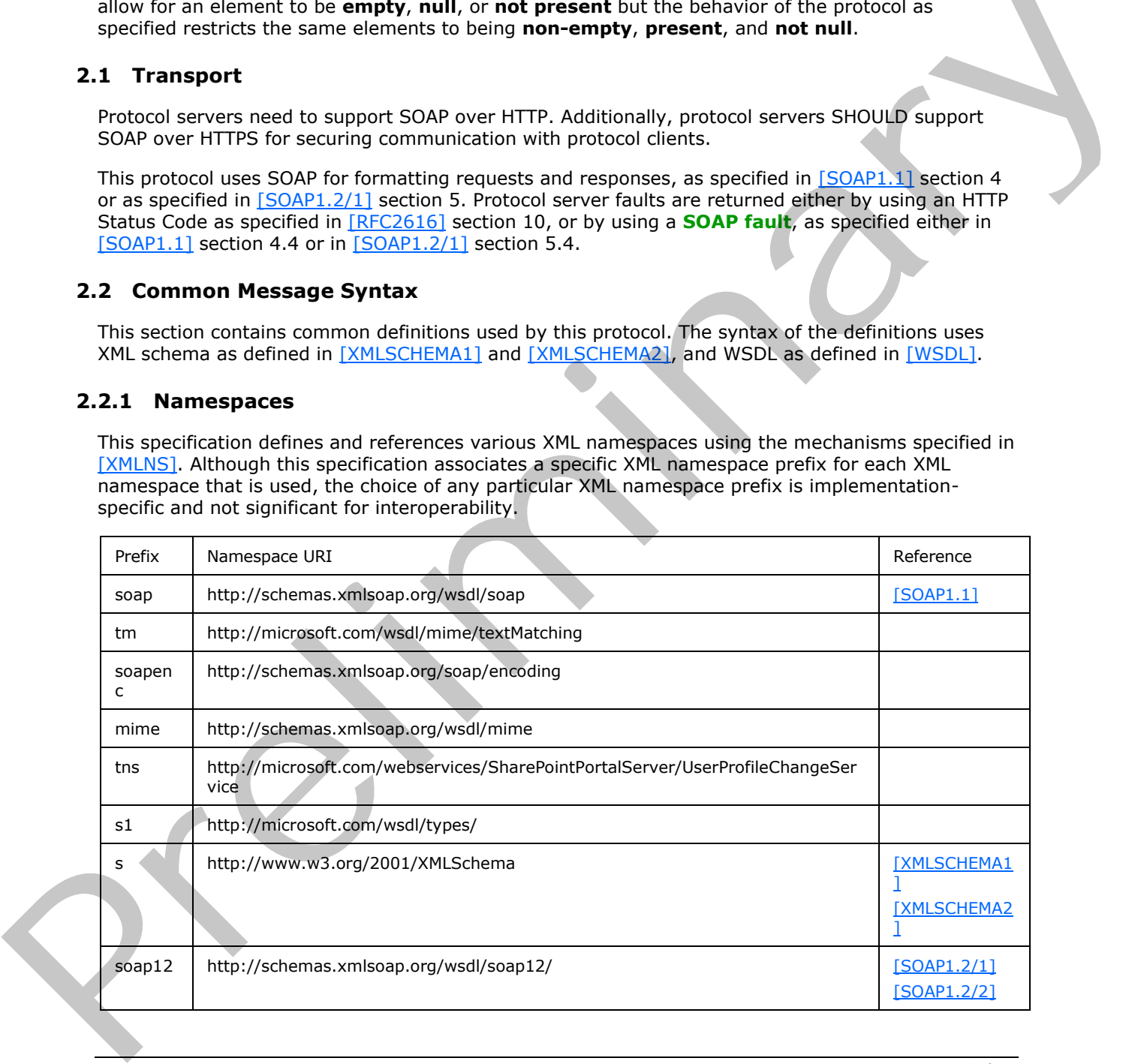

*[MS-USRPCH] — v20120411 User Profile Change Log Web Service Protocol Specification* 

 *Copyright © 2012 Microsoft Corporation.* 

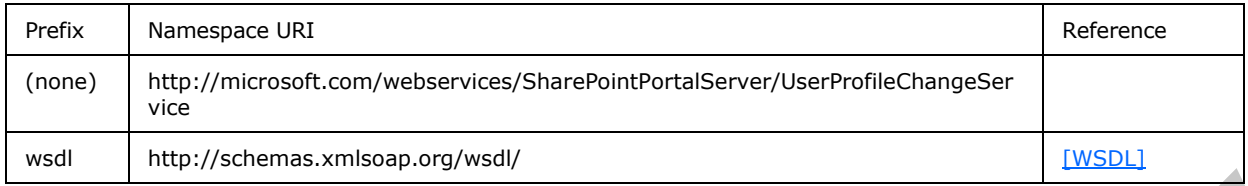

# <span id="page-10-0"></span>**2.2.2 Messages**

<span id="page-10-7"></span><span id="page-10-6"></span>This specification does not define any common WSDL message definitions.

# <span id="page-10-1"></span>**2.2.3 Elements**

<span id="page-10-5"></span>This specification does not define any common XML schema element definitions.

# <span id="page-10-2"></span>**2.2.4 Complex Types**

The following table summarizes the set of common XML schema complex type definitions defined by this specification. XML schema complex type definitions that are specific to a particular operation are described with the operation.

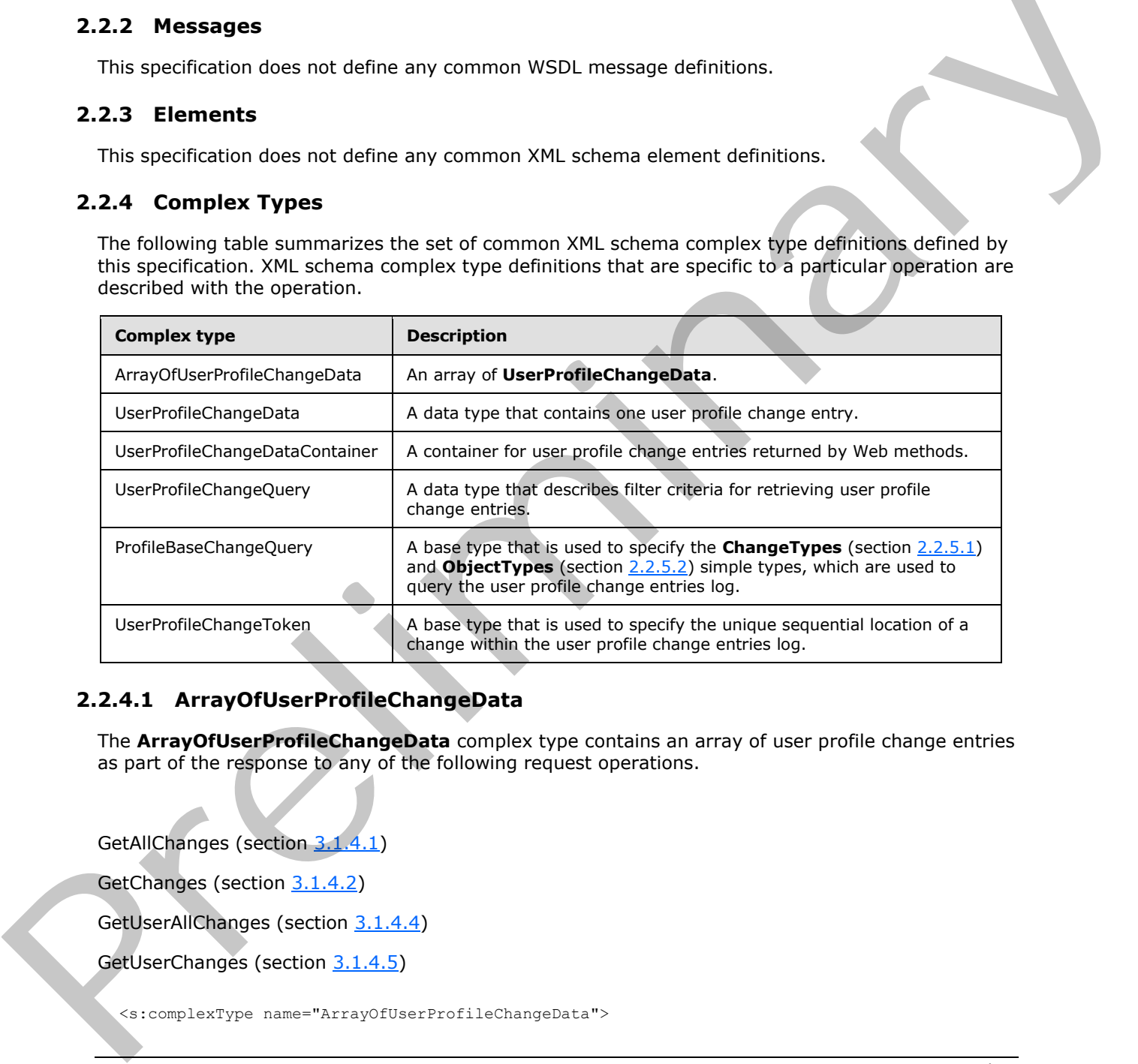

# <span id="page-10-3"></span>**2.2.4.1 ArrayOfUserProfileChangeData**

<span id="page-10-4"></span>The **ArrayOfUserProfileChangeData** complex type contains an array of user profile change entries as part of the response to any of the following request operations.

GetAllChanges (section 3.1.4.1)

GetChanges (section 3.1.4.2)

GetUserAllChanges (section 3.1.4.4)

GetUserChanges (section 3.1.4.5)

<s:complexType name="ArrayOfUserProfileChangeData">

*[MS-USRPCH] — v20120411 User Profile Change Log Web Service Protocol Specification* 

 *Copyright © 2012 Microsoft Corporation.* 

```
 <s:sequence>
    <s:element name="UserProfileChangeData" type="tns:UserProfileChangeData"
                nillable="true" minOccurs="0" maxOccurs="unbounded"/>
   </s:sequence>
</s:complexType>
```
**UserProfileChangeData:** A **UserProfileChangeData** (section 2.2.4.2) type is a property that MUST contain the data that identifies one change in the current request response.

# <span id="page-11-0"></span>**2.2.4.2 UserProfileChangeData**

<span id="page-11-1"></span>The **UserProfileChangeData** complex type contains the data that identifies a change in the request response.

```
<s:complexType name="UserProfileChangeData">
                 <s:sequence>
                   <s:element minOccurs="1" maxOccurs="1" name="Id" type="s:long" />
                   <s:element minOccurs="0" maxOccurs="1"
                              name="UserAccountName" type="s:string" />
                   <s:element minOccurs="0" maxOccurs="1"
                             name="UserRemotePersonalSiteHostUrl" type="s:string"
                   <s:element minOccurs="1" maxOccurs="1"
                              name="ChangeType" type="tns:ChangeTypes" />
                   <s:element minOccurs="1" maxOccurs="1"
                              name="ObjectType" type="tns:ObjectTypes" />
                   <s:element minOccurs="1" maxOccurs="1" name="EventTime" type="s:dateTime" />
                   <s:element minOccurs="0" maxOccurs="1" name="Value" />
                   <s:element minOccurs="1" maxOccurs="1" name="PolicyId" type="s1:guid" />
                   <s:element minOccurs="0" maxOccurs="1" name="PropertyName" type="s:string" />
                 </s:sequence>
             </s:complexType>
ProfileChange bala is Altertoric Change in the current repeated paper by the MIST contain the data and the UST contains the UST contains of the UST contains of the UST contains of the UST contains of the Change in the
```
**Id:** A **long** type that is a property that MUST contain a unique identifier for the user profile change entry.

**UserAccountName:** A string that is a property that MUST contain the user name.

**UserRemotePersonalSiteHostUrl:** A string that is a property that MUST contain a value representing the URL of the **personal site** of the user.

**ChangeType:** This property MUST contain the **ChangeTypes** (section 2.2.5.1) instance for the user profile change entry.

**ObjectType:** This property MUST contain the **ObjectTypes** (section 2.2.5.2) instance for the user profile change entry.

**EventTime:** A **dateTime** type that is a property that MUST contain the date and time of the user profile change entry.

**Value:** This property is the value of the user profile change entry. This property does not have a specific type.

**PolicyId:** A **GUID** type that is a property that MUST contain a unique identifier for a **user profile privacy policy** item.

*[MS-USRPCH] — v20120411 User Profile Change Log Web Service Protocol Specification* 

 *Copyright © 2012 Microsoft Corporation.* 

**PropertyName:** A string that is a property that MUST be the name of a property in the user profile change entry if the **ObjectTypes** (section [2.2.5.2\)](#page-15-3) has the value "SingleValueProperty" or "MultiValueProperty". Otherwise, this property MUST be NULL.

# <span id="page-12-0"></span>**2.2.4.3 UserProfileChangeDataContainer**

The **UserProfileChangeDataContainer** type contains data about user profile change entries.

```
<s:complexType name="UserProfileChangeDataContainer">
  <s:sequence>
     <s:element minOccurs="0" maxOccurs="1"
               name="Changes" type="tns:ArrayOfUserProfileChangeData" />
     <s:element minOccurs="0" maxOccurs="1" name="ChangeToken" type="s:string" />
     <s:element minOccurs="1" maxOccurs="1"
               name="HasExceededCountLimit" type="s:boolean" />
   </s:sequence>
</s:complexType>
```
**Changes:** An **ArrayOfUserProfileChangeData** (section 2.2.4.1) type that represents a set of user profile change entries that MUST be older than or include the value referred to by **ChangeToken**.

**ChangeToken:** A string that specifies the user profile **change token** value that can be used to retrieve any user profile change entries that occur after the returned changes.

**HasExceededCountLimit:** A Boolean that MUST be true if the number of results exceeds 1000. Otherwise, **HasExceededCountLimit** MUST be false. If **HasExceededCountLimit** is true, only the 1000 most recent changes will be retrieved.

# <span id="page-12-1"></span>**2.2.4.4 UserProfileChangeQuery**

<span id="page-12-3"></span>**UserProfileChangeQuery** is a complex type that is used to specify the filter criteria for retrieving user profile change entries.

```
<s:complexType name="UserProfileChangeQuery">
                <s:complexContent mixed="false">
                   <s:extension base="tns:ProfileBaseChangeQuery">
                     <s:sequence>
                       <s:element minOccurs="1" maxOccurs="1"
                                  name="Anniversary" type="s:boolean" />
                       <s:element minOccurs="1" maxOccurs="1"
                                name="DistributionListMembership" type="s:boolean" />
                       <s:element minOccurs="1" maxOccurs="1"
                                   name="SiteMembership" type="s:boolean" />
                       <s:element minOccurs="1" maxOccurs="1" name="QuickLink" type="s:boolean" />
                       <s:element minOccurs="1" maxOccurs="1" name="Colleague" type="s:boolean" />
                       <s:element minOccurs="1" maxOccurs="1" name="WebLog" type="s:boolean" />
                       <s:element minOccurs="1" maxOccurs="1"
                                  name="PersonalizationSite" type="s:boolean" />
                        <s:element minOccurs="1" maxOccurs="1"
                                  name="UserProfile" type="s:boolean" />
                        <s:element minOccurs="1" maxOccurs="1"
                                   name="OrganizationMembership" type="s:boolean" />
                     </s:sequence>
                   </s:extension>
nstruction of the constraints of the constraints of the constraints of the constraints of the constraints of the constraints of the constraints of the constraints of the constraints of the constraints of the constraints
```
*[MS-USRPCH] — v20120411 User Profile Change Log Web Service Protocol Specification* 

 *Copyright © 2012 Microsoft Corporation.* 

```
 </s:complexContent>
</s:complexType>
```
**Anniversary:** A Boolean that specifies a query for Anniversary (section [2.2.5.2\)](#page-15-3) changes to be executed. True indicates to query for **Anniversary** changes; false indicates not to query for **Anniversary** change.

**DistributionListMembership:** A Boolean that specifies a query for **DLMembership** (section 2.2.5.2) changes to be executed. True indicates to query for **DLMembership** changes; false indicates not to query for **DLMembership** changes.

**SiteMembership:** A Boolean that specifies a query for **SiteMembership** (section 2.2.5.2) changes to be executed. True indicates to query for **SiteMembership** changes; false indicates not to query for **SiteMembership** changes.

**QuickLink:** A Boolean that specifies whether or not to query for **QuickLink** (section 2.2.5.2)changes. True indicates to query for **QuickLink** changes; false indicates not to query for **QuickLink** changes.

**Colleague:** A Boolean that specifies whether or not to query for **Colleague** (section 2.2.5.2) changes. True indicates to query for **Colleague** changes; false indicates not to query for **Colleague** changes.

**WebLog:** A Boolean that specifies whether or not to query for **WebLog** (section 2.2.5.2) changes. True indicates to query for **WebLog** changes; false indicates not to query for **WebLog** changes.

**PersonalizationSite:** A Boolean that specifies whether or not to query for **PersonalizationSite** (section 2.2.5.2) changes. True indicates to query for **PersonalizationSite** changes; false indicates not to query for **PersonalizationSite** changes.

**UserProfile:** A Boolean that specifies whether or not to query for **UserProfile** (section 2.2.5.2) changes. True indicates to query for **UserProfile** changes; false indicates not to query for **UserProfile** changes.

**OrganizationMembership**: A Boolean that specifies whether or not to query for **OrganizationMembership** (section 2.2.5.2) changes. True indicates to query for **OrganizationMembership** changes; false indicates not to query for **OrganizationMembership** changes.

# <span id="page-13-0"></span>**2.2.4.5 ProfileBaseChangeQuery**

<span id="page-13-1"></span>**ProfileBaseChangeQuery** is a complex base type that is used to specify the **ChangeTypes** (section 2.2.5.1) and **ObjectTypes** (section 2.2.5.2) simple types, which are used to query the user profile change entries log.

```
<s:complexType name="ProfileBaseChangeQuery">
                 <s:sequence>
                    <s:element minOccurs="1" maxOccurs="1"
                               name="SingleValueProperty" type="s:boolean" />
                    <s:element minOccurs="1" maxOccurs="1"
                            name="MultiValueProperty" type="s:boolean" />
                    <s:element minOccurs="1" maxOccurs="1" name="Custom" type="s:boolean" />
                    <s:element minOccurs="1" maxOccurs="1" name="Add" type="s:boolean" />
es the content of the specifies a curry for DUMembership (action<br>
Indicate and content of the content of the content of the content of the content of the content of the content<br>
State interaction Action
                    <s:element minOccurs="1" maxOccurs="1" name="Update" type="s:boolean" />
```
*[MS-USRPCH] — v20120411 User Profile Change Log Web Service Protocol Specification* 

 *Copyright © 2012 Microsoft Corporation.* 

```
 <s:element minOccurs="1" maxOccurs="1"
              name="UpdateMetadata" type="s:boolean" />
    <s:element minOccurs="1" maxOccurs="1" name="Delete" type="s:boolean" />
    <s:element minOccurs="0" maxOccurs="1"
               name="ChangeTokenStart" type="tns:UserProfileChangeToken" />
   </s:sequence>
</s:complexType>
```
**SingleValueProperty:** A Boolean that specifies whether or not to query for single value property changes. A query run based on this value specifies the modified **ChangeTypes** records. True indicates to query for single value property changes; false indicates not to query for single value property changes.

**MultiValueProperty:** A Boolean that specifies whether or not to query for multiple property value changes. A query run based on this value specifies all **ChangeTypes** records that match the individual values of the multiple property values. True indicates to query for multiple property value changes; false indicates not to query for multiple property value changes. **SingleValue Proverty:** A Boolean that specifies whether or not to early for single value property<br>changes. A quary for single value specifies the modified change figes according that the<br>indicates to quary for single val

**Custom:** A Boolean that specifies whether or not to include Custom ObjectTypes in the query. True indicates to include Custom ObjectTypes in the query; false indicates not to include Custom ObjectTypes in the query.

Add: A Boolean that specifies whether or not to query for Add (section 2.2.5.1) changes. True indicates to query for **Add** changes; false indicates not to query for **Add** changes.

**Update:** A Boolean that specifies whether or not to query for **Modify** changes. True indicates to query for **Modify** changes; false indicates not to query for **Modify** changes.

**UpdateMetadata:** A Boolean that specifies whether or not to query for **Metadata** update changes. True indicates to query for **Metadata** update changes; false indicates not to query for **Metadata** update changes.

**Delete:** A Boolean that specifies whether or not to query for **Delete** (section 2.2.5.1) changes. True indicates to query for **Delete** changes; false indicates not to query for **Delete** changes.

**ChangeTokenStart:** Specifies the starting location in the user profile change logs for the query. The **UserProfileChangeToken** type MUST support construction from a string representation of a change token (section  $2.2.4.3$ ).

# <span id="page-14-0"></span>**2.2.4.6 UserProfileChangeToken**

<span id="page-14-2"></span>**UserProfileChangeToken** is a complex base type that is used to specify the unique sequential location of a change within the user profile change entries log. The **UserProfileChangeToken** type MUST support construction from a string representation of a change token.

<span id="page-14-3"></span><s:complexType name="UserProfileChangeToken" />

# <span id="page-14-1"></span>**2.2.5 Simple Types**

The following table summarizes the set of common XML schema simple type definitions defined by this specification. XML schema simple type definitions that are specific to a particular operation are described with the operation.

*[MS-USRPCH] — v20120411 User Profile Change Log Web Service Protocol Specification* 

 *Copyright © 2012 Microsoft Corporation.* 

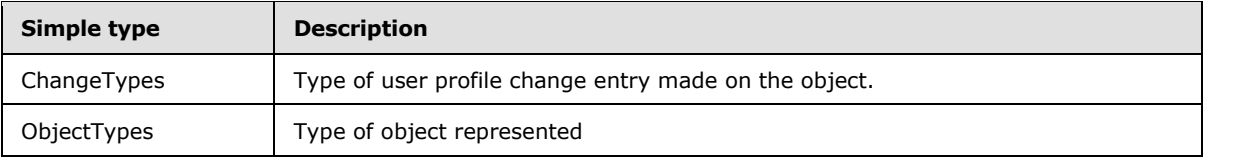

# <span id="page-15-0"></span>**2.2.5.1 ChangeTypes**

<span id="page-15-2"></span>**ChangeTypes** is a simple type that enumerates the valid operation types applied to user profile data.

```
<s:simpleType name="ChangeTypes">
   <s:list>
     <s:simpleType>
       <s:restriction base="s:string">
         <s:enumeration value="None"/>
         <s:enumeration value="Add"/>
         <s:enumeration value="Modify"/>
         <s:enumeration value="Delete"/>
         <s:enumeration value="Metadata"/>
         <s:enumeration value="All"/>
       </s:restriction>
     </s:simpleType>
  \langle/s:list>
</s:simpleType>
```
The following table defines the allowable values for **ChangeTypes**:

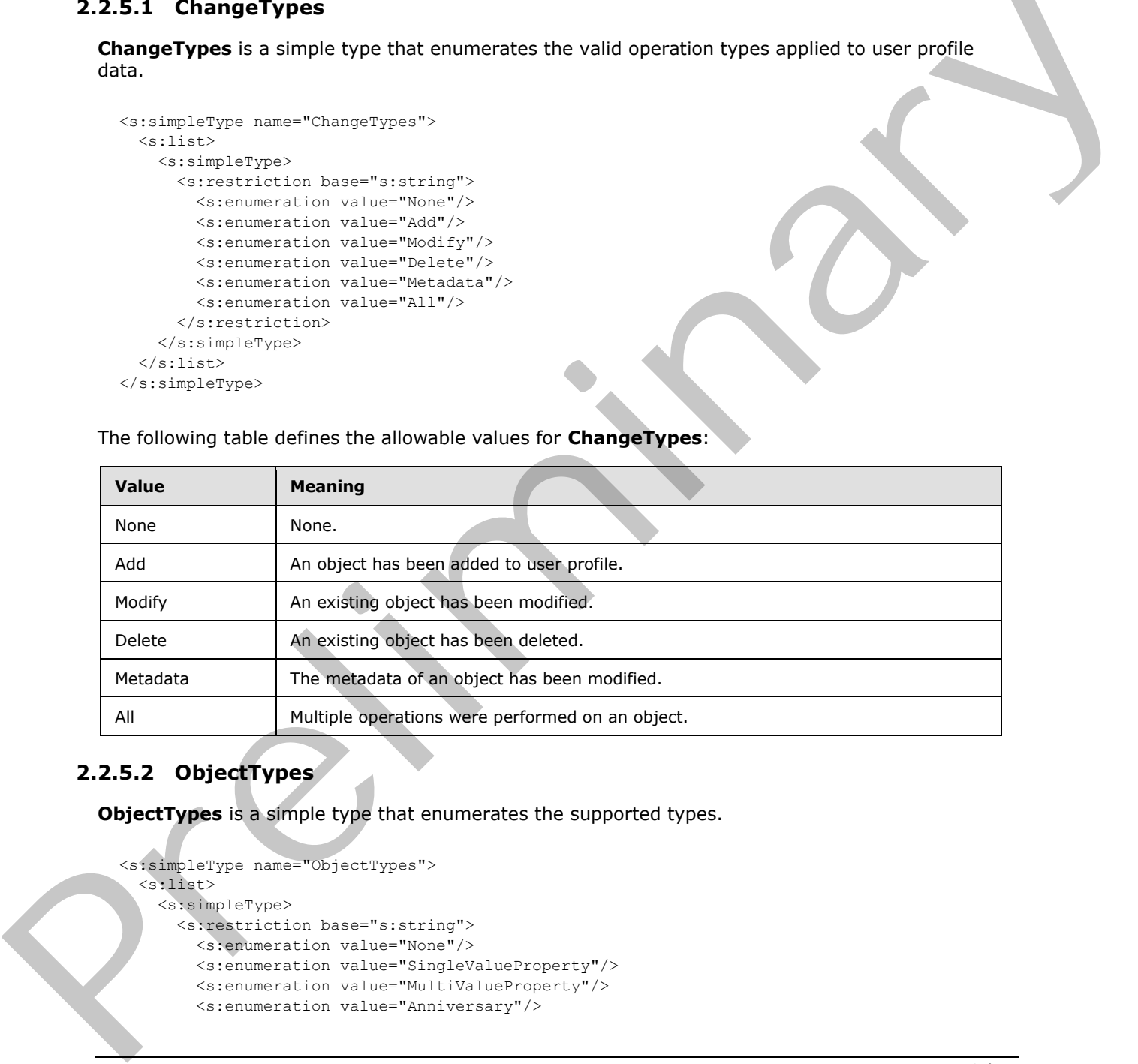

# <span id="page-15-1"></span>**2.2.5.2 ObjectTypes**

<span id="page-15-3"></span>**ObjectTypes** is a simple type that enumerates the supported types.

```
<s:simpleType name="ObjectTypes">
   <s:list>
     <s:simpleType>
       <s:restriction base="s:string">
         <s:enumeration value="None"/>
         <s:enumeration value="SingleValueProperty"/>
         <s:enumeration value="MultiValueProperty"/>
         <s:enumeration value="Anniversary"/>
```
*[MS-USRPCH] — v20120411 User Profile Change Log Web Service Protocol Specification* 

 *Copyright © 2012 Microsoft Corporation.* 

```
 <s:enumeration value="DLMembership"/>
         <s:enumeration value="SiteMembership"/>
         <s:enumeration value="QuickLink"/>
         <s:enumeration value="Colleague"/>
        <s:enumeration value="PersonalizationSite"/>
        <s:enumeration value="UserProfile"/>
        <s:enumeration value="WebLog"/>
        <s:enumeration value="Custom" />
        <s:enumeration value="OrganizationProfile" />
         <s:enumeration value="OrganizationMembership" />
         <s:enumeration value="All"/>
       </s:restriction>
     </s:simpleType>
  </s:list>
</s:simpleType>
```
The following table defines the allowable values for **ObjectTypes**:

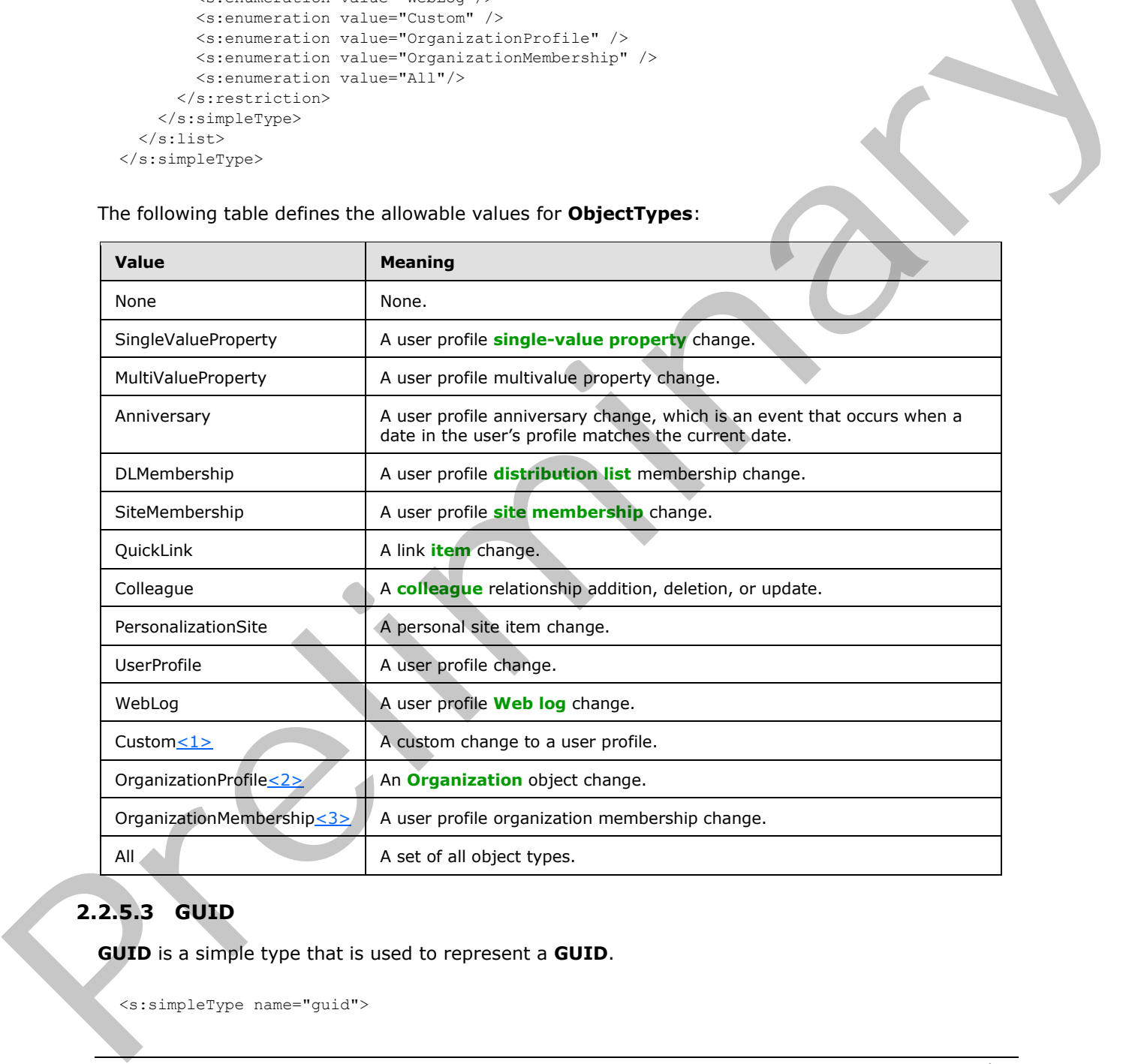

# <span id="page-16-3"></span><span id="page-16-2"></span><span id="page-16-1"></span><span id="page-16-0"></span>**2.2.5.3 GUID**

<span id="page-16-4"></span>**GUID** is a simple type that is used to represent a **GUID**.

<s:simpleType name="guid">

*[MS-USRPCH] — v20120411 User Profile Change Log Web Service Protocol Specification* 

 *Copyright © 2012 Microsoft Corporation.* 

 *Release: Wednesday, April 11, 2012* 

*17 / 51*

```
 <s:restriction base="s:string">
    <s:pattern value="[0-9a-fA-F]{8}-[0-9a-fA-F]{4}-[0-9a-fA-F]{4}-[0-9a-fA-F]{4}-[0-9a-fA-
F]{12}"/>
   </s:restriction>
</s:simpleType>
```
# <span id="page-17-0"></span>**2.2.6 Attributes**

<span id="page-17-5"></span><span id="page-17-4"></span>This specification does not define any common XML schema attribute definitions.

# <span id="page-17-1"></span>**2.2.7 Groups**

<span id="page-17-3"></span>This specification does not define any common XML schema group definitions.

# <span id="page-17-2"></span>**2.2.8 Attribute Groups**

This specification does not define any common XML schema attribute group definitions. 2.2.6 Attributes<br>
This specification does not define any common XPL schema attribute definitions.<br>
2.2.7 Groups<br>
This specification does not define any common XPL schema attribute analy definitions.<br>
Pris specification doe

*[MS-USRPCH] — v20120411 User Profile Change Log Web Service Protocol Specification* 

 *Copyright © 2012 Microsoft Corporation.* 

# <span id="page-18-0"></span>**3 Protocol Details**

<span id="page-18-4"></span>In the following sections, the schema definition might differ from the processing rules imposed by the protocol. The WSDL in this specification matches the WSDL that shipped with the product and provides a base description of the schema. The text that introduces the WSDL might specify differences that reflect actual Microsoft product behavior. For example, the schema definition might allow for an element to be **empty**, **null**, or **not present** but the behavior of the protocol as specified restricts the same elements to being **non-empty**, **present**, and **not null**.

The client side of this protocol is simply a pass-through. That is, no additional timers or other state is required on the client side of this protocol. Calls made by the higher-layer protocol or application are passed directly to the transport, and the results returned by the transport are passed directly back to the higher-layer protocol or application.

# <span id="page-18-1"></span>**3.1 Server Details**

# <span id="page-18-2"></span>**3.1.1 Abstract Data Model**

<span id="page-18-3"></span>This section describes a conceptual model of possible data organization that an implementation maintains to participate in this protocol. The described organization is provided to facilitate the explanation of how the protocol behaves. This document does not mandate that implementations adhere to this model, as long as their external behavior is consistent with the information that is described in this document.

This protocol is contingent on the abstract data model as specified by [MS-USPSWS] section 3.1.1.

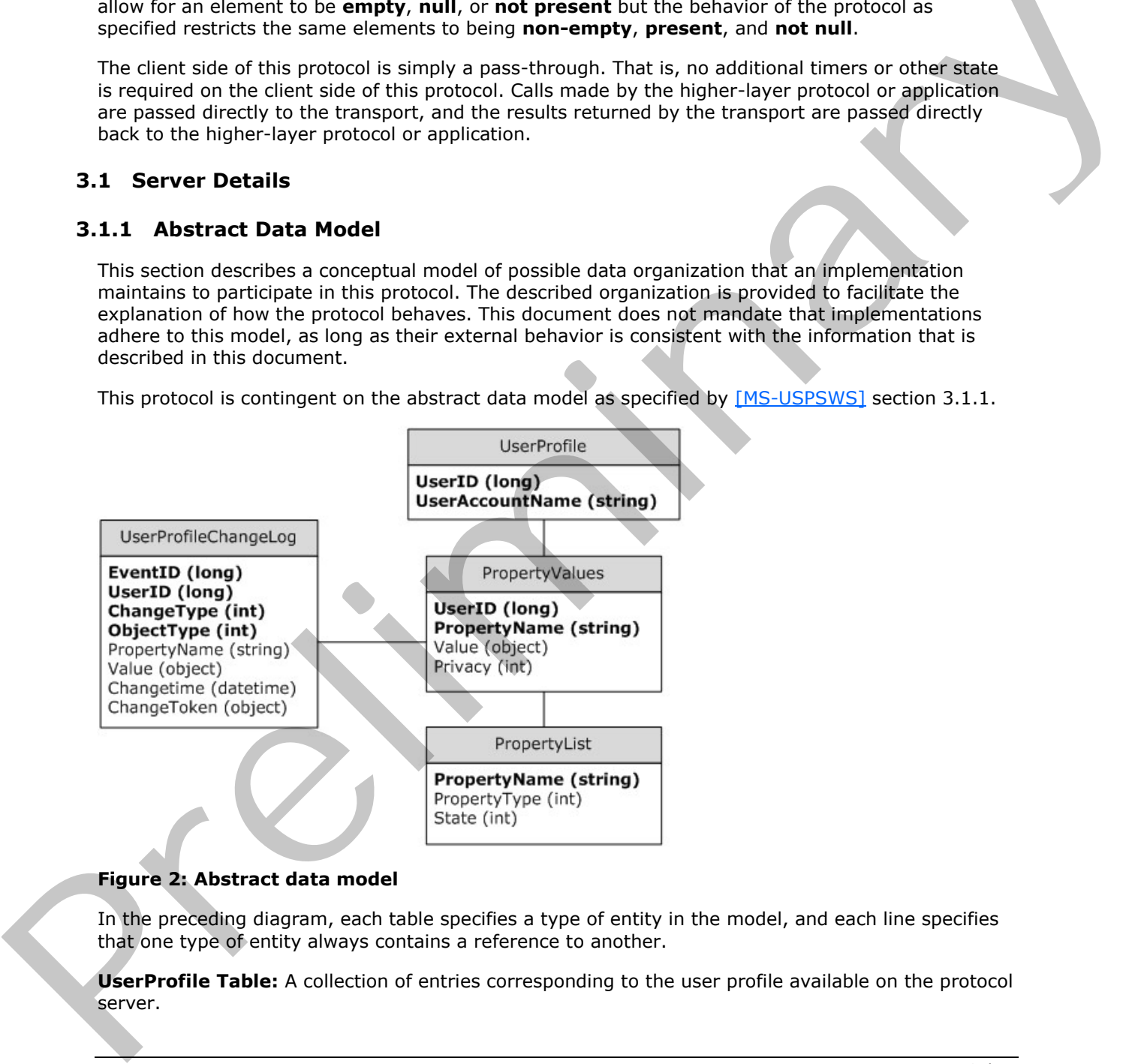

# **Figure 2: Abstract data model**

In the preceding diagram, each table specifies a type of entity in the model, and each line specifies that one type of entity always contains a reference to another.

**UserProfile Table:** A collection of entries corresponding to the user profile available on the protocol server.

*[MS-USRPCH] — v20120411 User Profile Change Log Web Service Protocol Specification* 

 *Copyright © 2012 Microsoft Corporation.* 

- **UserID:** A unique number that identifies the user.
- **userAccountName:** A unique string name that identifies the user.

**PropertyList Table:** A collection of entries, each one corresponding to a property.

- **PropertyName:** A unique name for the property.
- **PropertyType:** An integer identifying the type of the property.
- **State:** An integer identifying what is the property state.

**PropertyValues Table:** A collection of entries with the values of the user properties.

- **UserID:** The unique identifier of the user.
- **PropertyName:** The unique name of the property.
- **Value:** The value of the property identified by **PropertyName** for the user identified by **UserID**.
- **Privacy:** An integer indicating what the privacy policy is for this property value.

**UserProfileChangeLog:** A collection of entries containing the user profile change entries.

- **EventID:** A unique identifier for the user profile change log entry.
- **UserID:** The unique identifier for the user for whom the user profile change log entry was created.
- **ChangeType:** An integer identifying the change type of the user profile change log entry.
- **ObjectType:** An integer identifying the object type of the user profile change log entry.
- **PropertyName:** The name of the single value property or **multivalue property** which the user profile change log entry refers to.
- **Value:** The value of the property for the user profile change log entry.
- **ChangeTime:** The date and time at which the user profile change log entry was created.
- **ChangeToken:** The Change Token of the user profile change log entry. It uniquely identifies the specified change. PropertyType: An integer identifying the type of the property.<br>
9 State An integer identifying which is the property state.<br>
PropertyValues Table M. Collection of either with the values of the user properties.<br>
PropertyVal

# <span id="page-19-0"></span>**3.1.2 Timers**

<span id="page-19-5"></span><span id="page-19-3"></span>None.

# <span id="page-19-1"></span>**3.1.3 Initialization**

<span id="page-19-4"></span>None.

# <span id="page-19-2"></span>**3.1.4 Message Processing Events and Sequencing Rules**

The following table summarizes the list of WSDL operations as defined by this specification:

*[MS-USRPCH] — v20120411 User Profile Change Log Web Service Protocol Specification* 

 *Copyright © 2012 Microsoft Corporation.* 

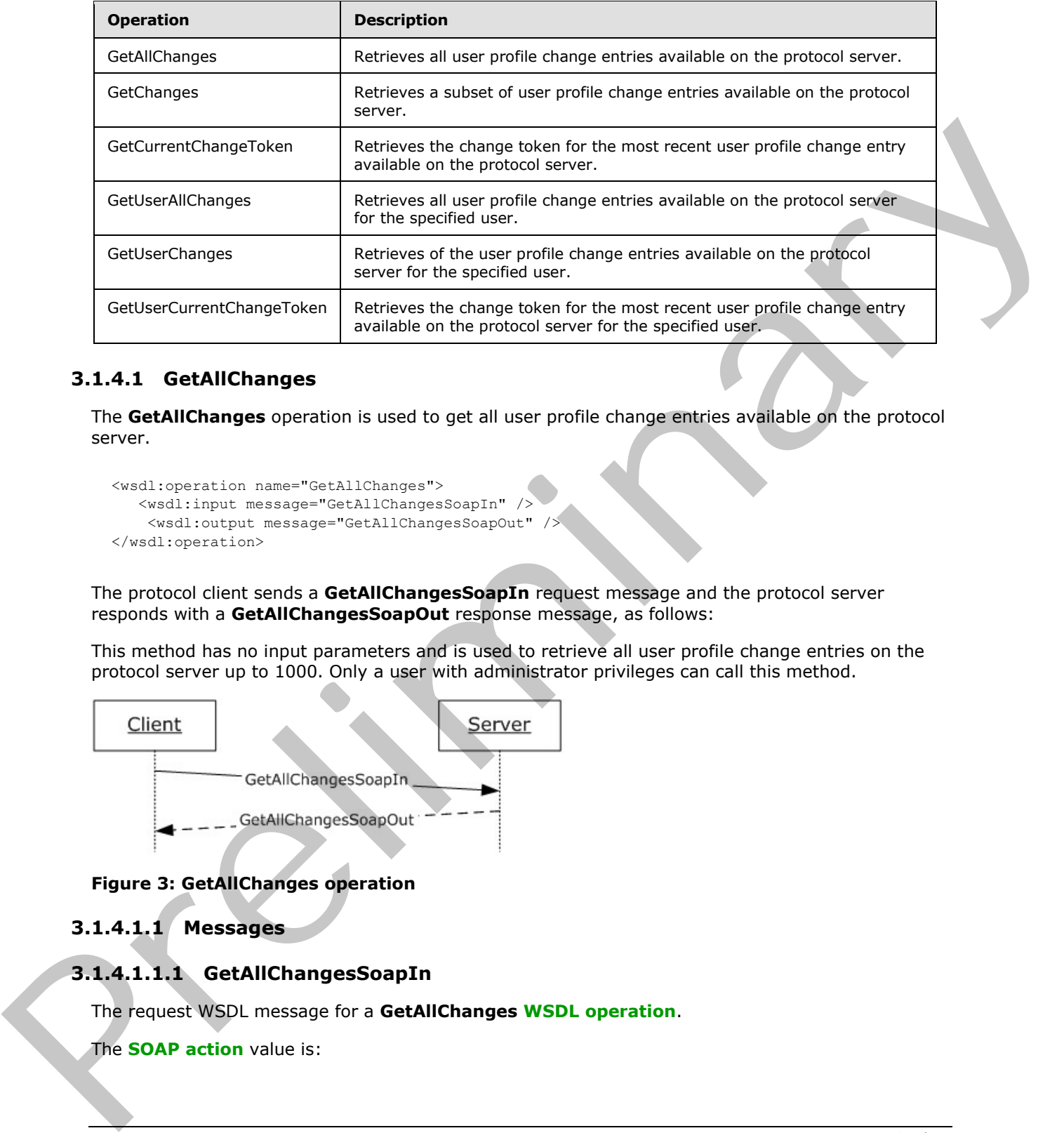

# <span id="page-20-0"></span>**3.1.4.1 GetAllChanges**

<span id="page-20-3"></span>The **GetAllChanges** operation is used to get all user profile change entries available on the protocol server.

```
<wsdl:operation name="GetAllChanges">
    <wsdl:input message="GetAllChangesSoapIn" />
     <wsdl:output message="GetAllChangesSoapOut" />
</wsdl:operation>
```
The protocol client sends a **GetAllChangesSoapIn** request message and the protocol server responds with a **GetAllChangesSoapOut** response message, as follows:

This method has no input parameters and is used to retrieve all user profile change entries on the protocol server up to 1000. Only a user with administrator privileges can call this method.

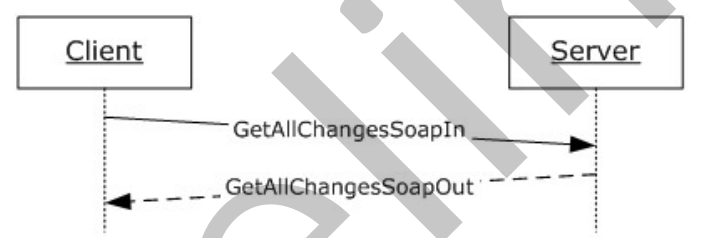

# **Figure 3: GetAllChanges operation**

# <span id="page-20-1"></span>**3.1.4.1.1 Messages**

# <span id="page-20-2"></span>**3.1.4.1.1.1 GetAllChangesSoapIn**

The request WSDL message for a **GetAllChanges WSDL operation**.

### The **SOAP action** value is:

*[MS-USRPCH] — v20120411 User Profile Change Log Web Service Protocol Specification* 

 *Copyright © 2012 Microsoft Corporation.* 

```
http://microsoft.com/webservices/SharePointPortalServer/UserProfileChangeService/GetAllChange
s
```
The **[SOAP body](%5bMS-OFCGLOS%5d.pdf)** contains a **GetAllChanges** element.

# <span id="page-21-0"></span>**3.1.4.1.1.2 GetAllChangesSoapOut**

The response WSDL message for a **GetAllChanges** WSDL operation.

The SOAP action value is:

```
http://microsoft.com/webservices/SharePointPortalServer/UserProfileChangeService/GetAllChange
s
```
The SOAP body contains a **GetAllChangesResponse** element.

# <span id="page-21-1"></span>**3.1.4.1.2 Elements**

# <span id="page-21-2"></span>**3.1.4.1.2.1 GetAllChanges**

The input for a **GetAllChanges** WSDL operation.

```
<s:element name="GetAllChanges">
  <s:complexType/>
</s:element>
```
# <span id="page-21-3"></span>**3.1.4.1.2.2 GetAllChangesResponse**

The response WSDL message for a **GetAllChanges** WSDL operation.

```
<s:element name="GetAllChangesResponse">
                   <s:complexType>
                      <s:sequence>
                         <s:element minOccurs="0" maxOccurs="1" name="GetAllChangesResult"
                                        type="tns:UserProfileChangeDataContainer" />
                      </s:sequence>
                    </s:complexType>
                </s:element>
Pre response VSDL message for a GetAllChanges WSDL operation.<br>
The scopy action value is:<br>
strategies on a detail ChangesResponse clement.<br>
3.1.4.1.2. GetAllChangesResponse clement.<br>
3.1.4.1.2. GetAllChangesResponse clemen
```
**GetAllChangesResult:** The **UserProfileChangeDataContainer**, which MUST contain the returned user profile change entries.

# <span id="page-21-4"></span>**3.1.4.2 GetChanges**

<span id="page-21-5"></span>The **GetChanges** operation is used to retrieve a subset of all user profile change entries available on the protocol server.

```
<wsdl:operation name="GetChanges">
     <wsdl:input message="GetChangesSoapIn" />
```
*[MS-USRPCH] — v20120411 User Profile Change Log Web Service Protocol Specification* 

 *Copyright © 2012 Microsoft Corporation.* 

</wsdl:operation>

The protocol client sends a **GetChangesSoapIn** request message and the protocol server responds with a **GetChangesSoapOut** response message, as shown in the following figure.

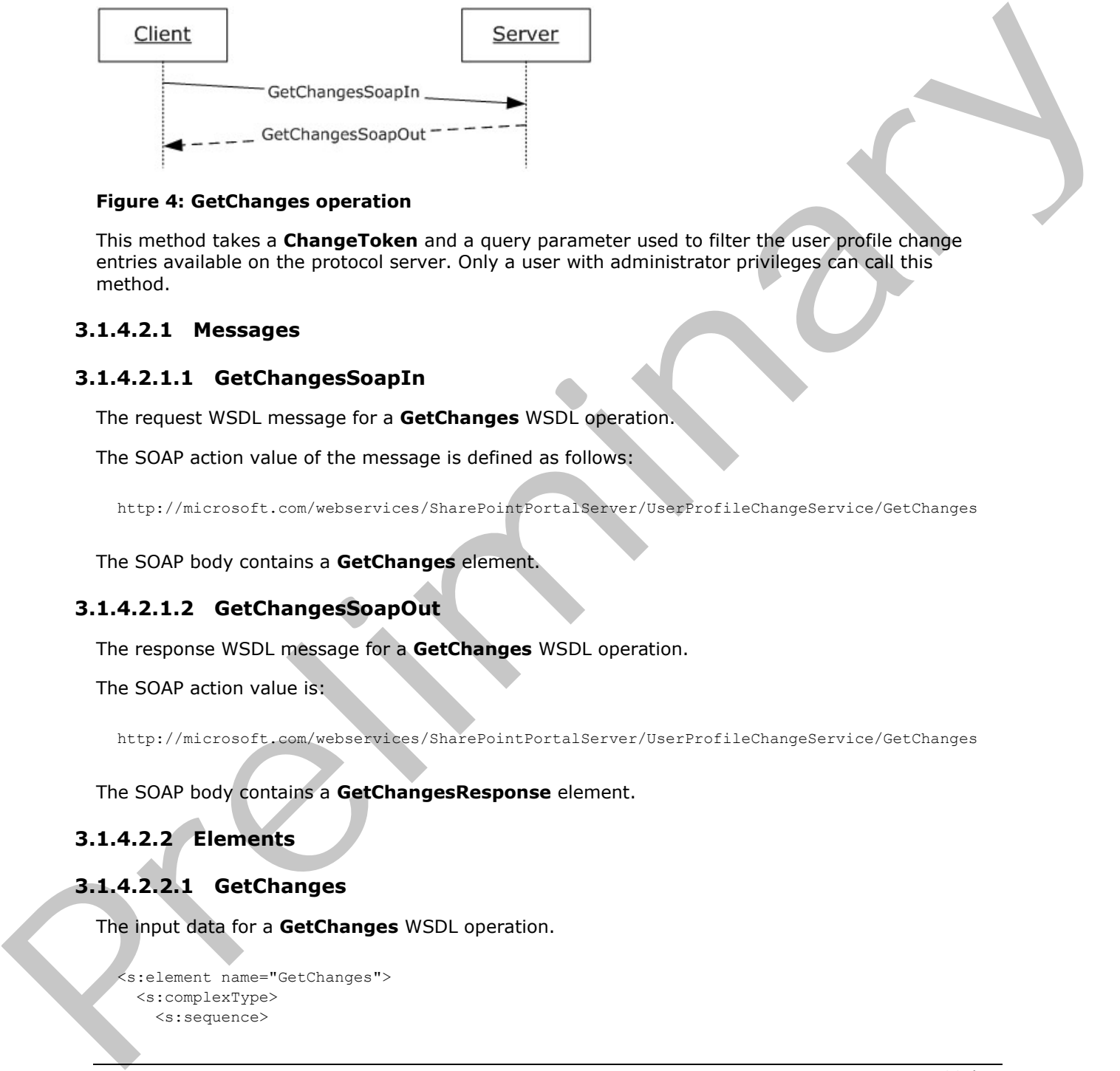

# **Figure 4: GetChanges operation**

This method takes a **ChangeToken** and a query parameter used to filter the user profile change entries available on the protocol server. Only a user with administrator privileges can call this method.

# <span id="page-22-0"></span>**3.1.4.2.1 Messages**

# <span id="page-22-1"></span>**3.1.4.2.1.1 GetChangesSoapIn**

The request WSDL message for a **GetChanges** WSDL operation.

The SOAP action value of the message is defined as follows:

http://microsoft.com/webservices/SharePointPortalServer/UserProfileChangeService/GetChanges

The SOAP body contains a **GetChanges** element.

# <span id="page-22-2"></span>**3.1.4.2.1.2 GetChangesSoapOut**

The response WSDL message for a **GetChanges** WSDL operation.

The SOAP action value is:

http://microsoft.com/webservices/SharePointPortalServer/UserProfileChangeService/GetChanges

The SOAP body contains a **GetChangesResponse** element.

# <span id="page-22-3"></span>**3.1.4.2.2 Elements**

# <span id="page-22-4"></span>**3.1.4.2.2.1 GetChanges**

The input data for a **GetChanges** WSDL operation.

```
<s:element name="GetChanges">
   <s:complexType>
     <s:sequence>
```
*[MS-USRPCH] — v20120411 User Profile Change Log Web Service Protocol Specification* 

 *Copyright © 2012 Microsoft Corporation.* 

```
 <s:element minOccurs="0" maxOccurs="1" name="changeToken" type="s:string" />
       <s:element minOccurs="0" maxOccurs="1" name="changeQuery" 
                  type="tns:UserProfileChangeQuery" />
     </s:sequence>
   </s:complexType>
\langle/s:element>
```
**changeToken:** A value specifying a change token. All returned user profile change entries MUST follow the user profile change entry identified by this change token.

<span id="page-23-2"></span>**changeQuery:** A value that defines the **ObjectTypes** and **ChangeTypes** that the returned data SHOULD contain.<4>

# <span id="page-23-0"></span>**3.1.4.2.2.2 GetChangesResponse**

The result data for a **GetChanges** WSDL operation.

```
<s:element name="GetChangesResponse">
                   <s:complexType>
                      <s:sequence>
                         <s:element minOccurs="0" maxOccurs="1" name="GetChangesResult" 
                                       type="tns:UserProfileChangeDataContainer" />
                      </s:sequence>
                    </s:complexType>
                </s:element>
change Token: A value specifying a change token. All relurned user profile change entries MUST<br>
follow the user profile changes entry identified by this during entry particle is the changes of the strength distribution the
```
**GetChangesResult:** A **UserProfileChangeDataContainer** that MUST contain all user profile change entries between 0 and 1000.

The response MUST contain a SOAP fault in the following cases:

- The change token provided precedes the earliest change available on the protocol server.
- The change token is invalid.

# <span id="page-23-1"></span>**3.1.4.3 GetCurrentChangeToken**

The **GetCurrentChangeToken** operation is used to get a change token that identifies the most recent user profile change entry available on the protocol server.

```
<wsdl:operation name="GetCurrentChangeToken">
    <wsdl:input message="GetCurrentChangeTokenSoapIn" />
    <wsdl:output message="GetCurrentChangeTokenSoapOut" />
</wsdl:operation>
```
The protocol client sends a **GetCurrentChangeTokenSoapIn** request message and the protocol server responds with a **GetCurrentChangeTokenSoapOut** response message, as shown in the following figure.

*[MS-USRPCH] — v20120411 User Profile Change Log Web Service Protocol Specification* 

 *Copyright © 2012 Microsoft Corporation.* 

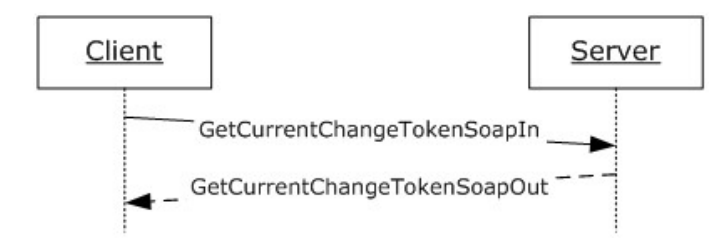

# **Figure 5: GetCurrentChangeToken operation**

# <span id="page-24-0"></span>**3.1.4.3.1 Messages**

# <span id="page-24-1"></span>**3.1.4.3.1.1 GetCurrentChangeTokenSoapIn**

The request WSDL message for a **GetCurrentChangeToken** WSDL operation.

The SOAP action value is:

```
http://microsoft.com/webservices/SharePointPortalServer/UserProfileChangeService/GetCurrentCh
angeToken
```
The SOAP body contains a **GetCurrentChangeToken** element.

# <span id="page-24-2"></span>**3.1.4.3.1.2 GetCurrentChangeTokenSoapOut**

The response WSDL message for a **GetAllChanges** WSDL operation.

The SOAP action value is:

```
http://microsoft.com/webservices/SharePointPortalServer/UserProfileChangeService/GetCurrentCh
                  angeToken
Figure 5: GetCurrentChangeToken Soap Indian Studies (1998)<br>
1.1.4.3.1.1 GetCurrentChangeToken Soap Indian Studies (1998)<br>
The regular top action value is:<br>
The SOAP action value is:<br>
activities of the SOAP activity contain
```
The SOAP body contains a **GetCurrentChangeTokenResponse** element.

# <span id="page-24-3"></span>**3.1.4.3.2 Elements**

# <span id="page-24-4"></span>**3.1.4.3.2.1 GetCurrentChangeToken**

The request WSDL message for a **GetCurrentChangeToken** WSDL operation.

```
<s:element name="GetCurrentChangeToken">
   <s:complexType/>
</s:element>
```
# <span id="page-24-5"></span>**3.1.4.3.2.2 GetCurrentChangeTokenResponse**

The response WSDL message for a **GetCurrentChangeToken** WSDL operation.

```
<s:element name="GetCurrentChangeTokenResponse">
   <s:complexType>
```
*[MS-USRPCH] — v20120411 User Profile Change Log Web Service Protocol Specification* 

 *Copyright © 2012 Microsoft Corporation.* 

```
 <s:sequence>
       <s:element minOccurs="0" maxOccurs="1" name="GetCurrentChangeTokenResult" 
                  type="s:string" />
     </s:sequence>
   </s:complexType>
</s:element>
```
**GetCurrentChangeTokenResult:** A value that MUST identify the most recent user profile change entry available on the protocol server.

# <span id="page-25-0"></span>**3.1.4.4 GetUserAllChanges**

<span id="page-25-3"></span>This operation is used to get all user profile change entries available on the protocol server for the specified user.

```
<wsdl:operation name="GetUserAllChanges">
    <wsdl:input message="GetUserAllChangesSoapIn" />
    <wsdl:output message="GetUserAllChangesSoapOut" />
</wsdl:operation>
```
This method takes a user name as a parameter and retrieves up to 1000 user profile change entries on the protocol server.

The protocol client sends a **GetUserAllChangesSoapIn** request message and the protocol server responds with a **GetUserAllChangesSoapOut** response message, as shown in the following figure.

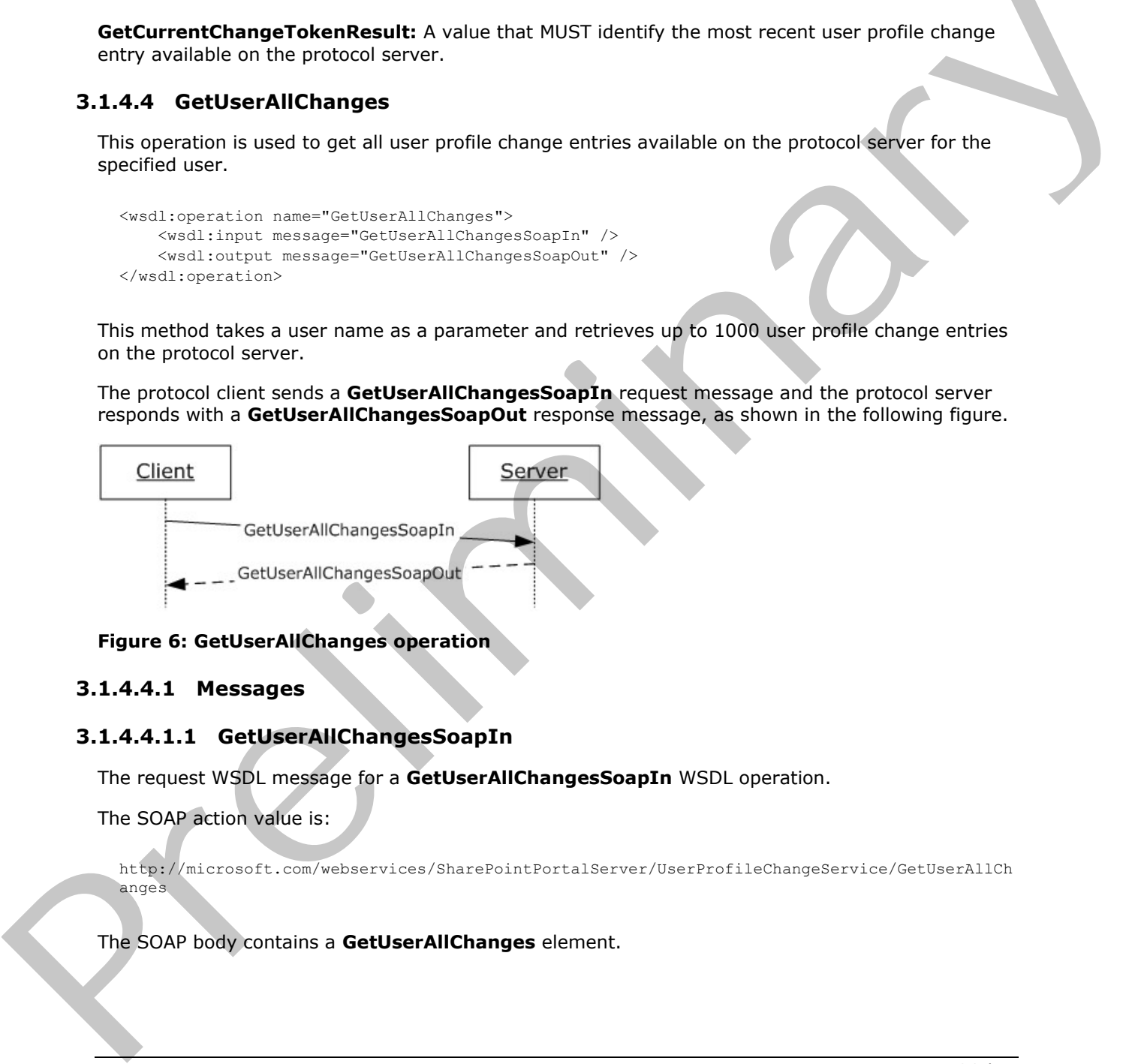

### **Figure 6: GetUserAllChanges operation**

# <span id="page-25-1"></span>**3.1.4.4.1 Messages**

# <span id="page-25-2"></span>**3.1.4.4.1.1 GetUserAllChangesSoapIn**

The request WSDL message for a **GetUserAllChangesSoapIn** WSDL operation.

The SOAP action value is:

http://microsoft.com/webservices/SharePointPortalServer/UserProfileChangeService/GetUserAllCh anges

The SOAP body contains a **GetUserAllChanges** element.

*[MS-USRPCH] — v20120411 User Profile Change Log Web Service Protocol Specification* 

 *Copyright © 2012 Microsoft Corporation.* 

# <span id="page-26-0"></span>**3.1.4.4.1.2 GetUserAllChangesSoapOut**

The response WSDL message for a **GetUserAllChangesSoapOut** WSDL operation.

The SOAP action value is:

```
http://microsoft.com/webservices/SharePointPortalServer/UserProfileChangeService/GetUserAllCh
anges
```
The SOAP body contains a **GetUserAllChangesResponse** element.

# <span id="page-26-1"></span>**3.1.4.4.2 Elements**

# <span id="page-26-2"></span>**3.1.4.4.2.1 GetUserAllChanges**

The request WSDL message for a **GetUserAllChanges** WSDL operation.

```
<s:element name="GetUserAllChanges">
  <s:complexType>
     <s:sequence>
       <s:element minOccurs="0" maxOccurs="1" name="userAccountName"
                  type="s:string" />
    </s:sequence>
   </s:complexType>
</s:element>
```
**userAccountName:** A value that indentifies the user whose profile change entries MUST be retrieved.

# <span id="page-26-3"></span>**3.1.4.4.2.2 GetUserAllChangesResponse**

The response WSDL message for a **GetUserAllChanges** WSDL operation.

```
<s:element name="GetUserAllChangesResponse">
                   <s:complexType>
                      <s:sequence>
                         <s:element minOccurs="0" maxOccurs="1" name="GetUserAllChangesResult"
                                       type="tns:UserProfileChangeDataContainer" />
                      </s:sequence>
                    </s:complexType>
                </s:element>
The SOAP body contains a GetUserAllChangesResponse element.<br>
3.1.4.4.2.1 GetUserAllChanges<br>
The request WSDL message for a GetUserAllChanges WSDL operation.<br>
Contained the request WSDL message for a GetUserAllChanges WSDL
```
**GetUserAllChangesResult:** A **UserProfileChangeDataContainer** that MUST contain the user profile change entries of the specified user.

The response MUST contain a SOAP fault when the **userAccountName** does not have a corresponding profile on the protocol server.

# <span id="page-26-4"></span>**3.1.4.5 GetUserChanges**

<span id="page-26-5"></span>The **GetUserChanges** operation is used to retrieve a subset of all of the user profile change entries that are available on the protocol server for the specified user.

*[MS-USRPCH] — v20120411 User Profile Change Log Web Service Protocol Specification* 

 *Copyright © 2012 Microsoft Corporation.* 

```
<wsdl:operation name="GetUserChanges">
     <wsdl:input message="GetUserChangesSoapIn" />
     <wsdl:output message="GetUserChangesSoapOut" />
</wsdl:operation>
```
This method takes a change token and a query parameter used to filter the user profile change entries that are available on the protocol server for the specified user.

The protocol client sends a **GetUserChangesSoapIn** request message and the protocol server responds with a **GetUserChangesSoapOut** response message, as shown in the following figure.

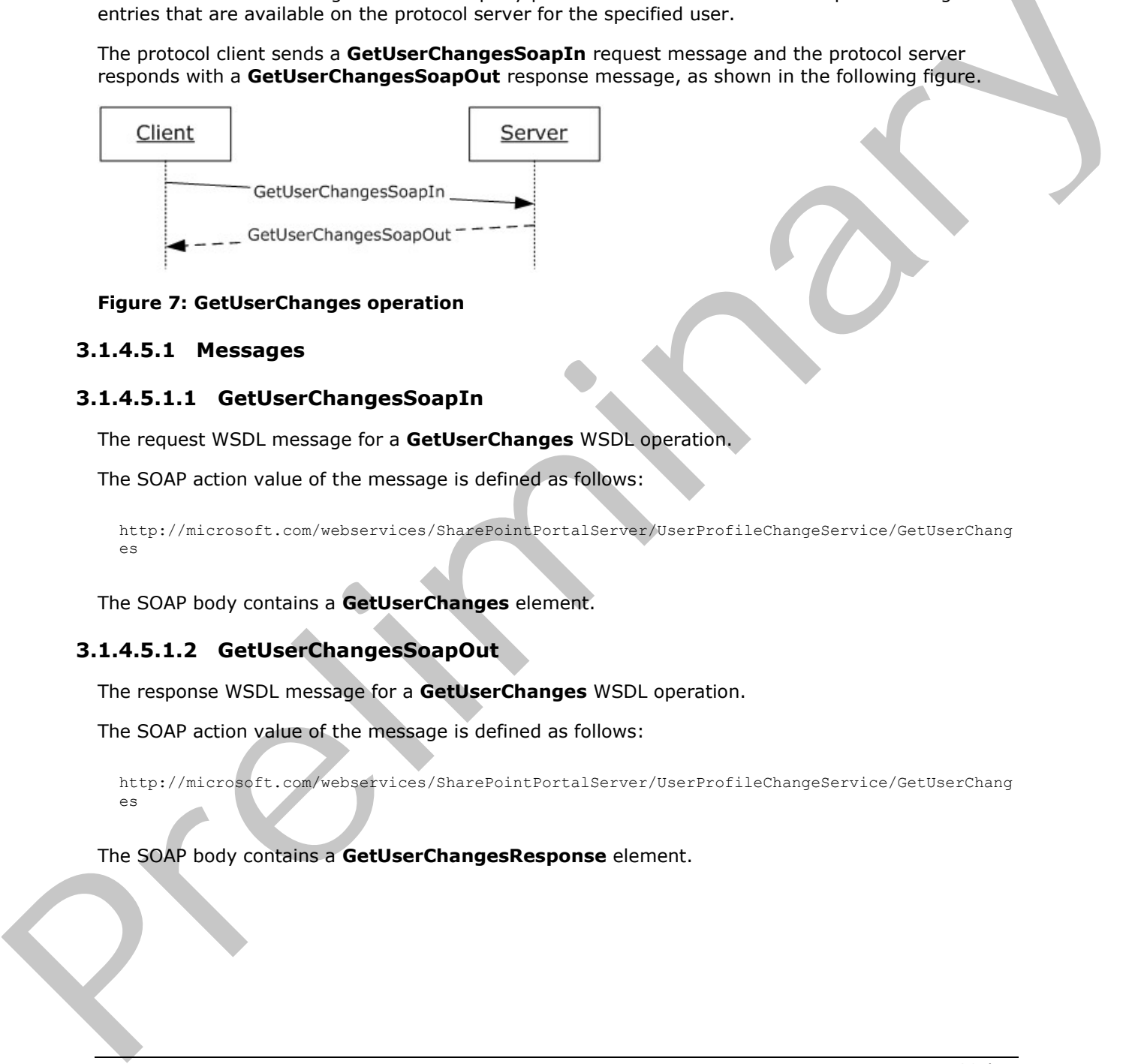

**Figure 7: GetUserChanges operation** 

# <span id="page-27-0"></span>**3.1.4.5.1 Messages**

# <span id="page-27-1"></span>**3.1.4.5.1.1 GetUserChangesSoapIn**

The request WSDL message for a **GetUserChanges** WSDL operation.

The SOAP action value of the message is defined as follows:

```
http://microsoft.com/webservices/SharePointPortalServer/UserProfileChangeService/GetUserChang
es
```
The SOAP body contains a **GetUserChanges** element.

# <span id="page-27-2"></span>**3.1.4.5.1.2 GetUserChangesSoapOut**

The response WSDL message for a **GetUserChanges** WSDL operation.

The SOAP action value of the message is defined as follows:

```
http://microsoft.com/webservices/SharePointPortalServer/UserProfileChangeService/GetUserChang
es
```
The SOAP body contains a **GetUserChangesResponse** element.

*[MS-USRPCH] — v20120411 User Profile Change Log Web Service Protocol Specification* 

 *Copyright © 2012 Microsoft Corporation.* 

# <span id="page-28-0"></span>**3.1.4.5.2 Elements**

# <span id="page-28-1"></span>**3.1.4.5.2.1 GetUserChanges**

The **GetUserChanges** complex type is used to represent the input data of a **GetUserChanges** WSDL operation.

```
<s:element name="GetUserChanges">
                   <s:complexType>
                     <s:sequence>
                        <s:element minOccurs="0" maxOccurs="1" name="userAccountName"
                                      type="s:string" />
                        <s:element minOccurs="0" maxOccurs="1" name="changeToken" type="s:string" />
                        <s:element minOccurs="0" maxOccurs="1" name="changeQuery"
                                     type="tns:UserProfileChangeQuery" />
                     </s:sequence>
                   </s:complexType>
               </s:element>
Contract Law Press (and Law Press 2018)<br>
Contract Law Press 2018<br>
Contract Law Press 2018<br>
Contract Law Press 2018<br>
Contract Law Press 2018<br>
Contract Law Press 2018 (and Law Press 2018)<br>
Contract Law Press 2018 (and Law Pr
```
**userAccountName:** A value that identifies the user whose profile change entries MUST be retrieved.

**changeToken:** A value specifying a change token. All returned user profile change entries MUST follow the user profile change entry identified by this change token.

<span id="page-28-3"></span>**changeQuery:** A value that defines the **ObjectTypes** and **ChangeTypes** that the returned data SHOULD contain.<5>

# <span id="page-28-2"></span>**3.1.4.5.2.2 GetUserChangesResponse**

The response WSDL message for a **GetUserChanges** WSDL operation.

```
<s:element name="GetUserChangesResponse">
   <s:complexType>
     <s:sequence>
       <s:element minOccurs="0" maxOccurs="1" name="GetUserChangesResult"
                  type="tns:UserProfileChangeDataContainer" />
     </s:sequence>
   </s:complexType>
</s:element>
```
**GetUserChangesResult:** A **UserProfileChangeDataContainer** that MUST contain the user profile change entries of the specified user. It occurs after the value is identified by the change token.

The response MUST contain a SOAP fault in the following cases:

- The **userAccountName** does not have a corresponding profile on the protocol server.
- The change token provided precedes the earliest change available on the protocol server.
- The change token is invalid.

*[MS-USRPCH] — v20120411 User Profile Change Log Web Service Protocol Specification* 

 *Copyright © 2012 Microsoft Corporation.* 

# <span id="page-29-0"></span>**3.1.4.6 GetUserCurrentChangeToken**

The **GetUserCurrentChangeToken** operation is used to return a change token that identifies the most recent user profile change entry available on the protocol server for the specified user.

```
<wsdl:operation name="GetUserCurrentChangeToken">
    <wsdl:input message="GetUserCurrentChangeTokenSoapIn" />
    <wsdl:output message="GetUserCurrentChangeTokenSoapOut" />
</wsdl:operation>
```
The protocol client sends a **GetUserCurrentChangeTokenSoapIn** request message and the protocol server responds with a **GetUserCurrentChangeTokenSoapOut** response message, as shown in the following figure.

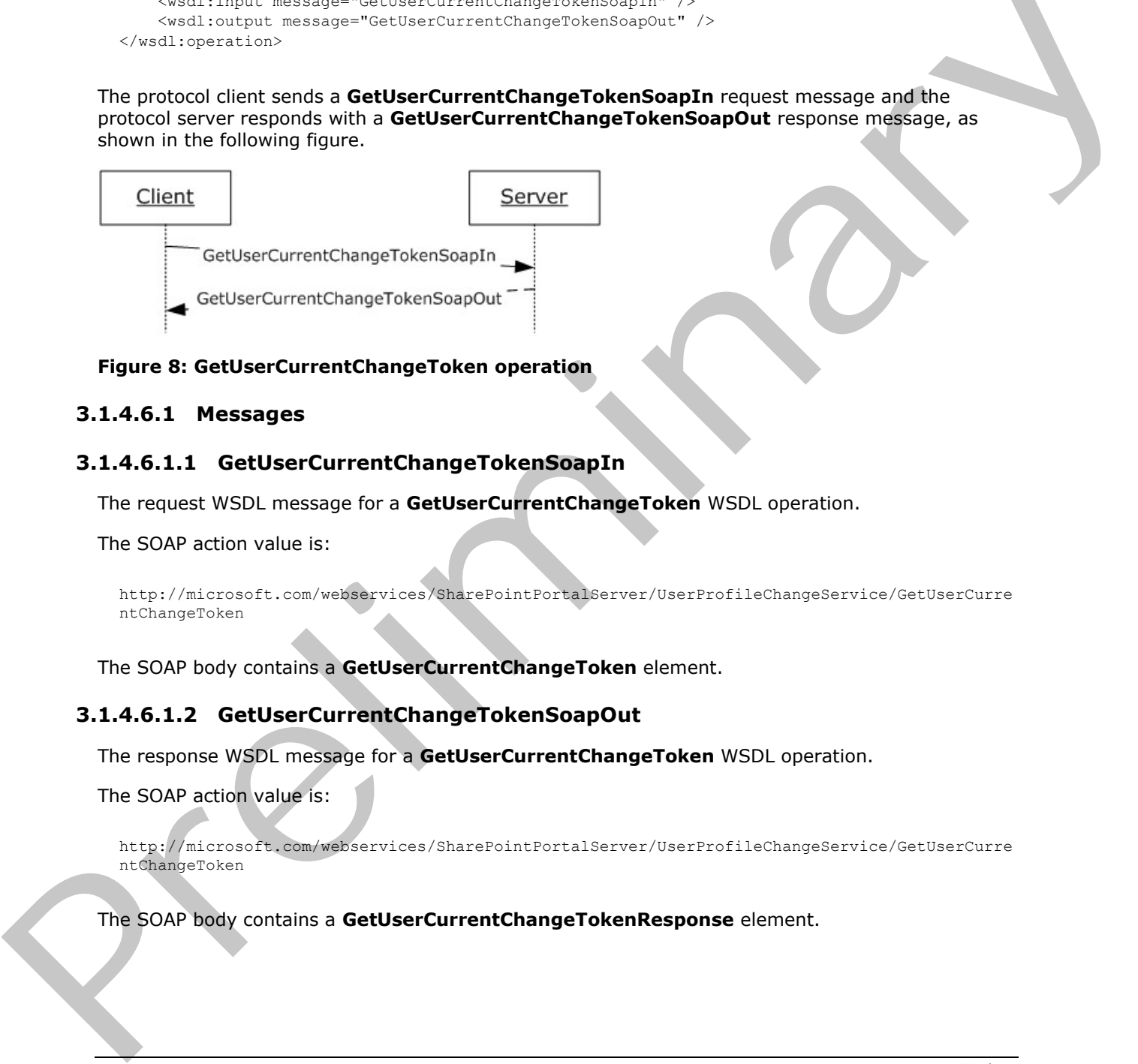

# **Figure 8: GetUserCurrentChangeToken operation**

# <span id="page-29-1"></span>**3.1.4.6.1 Messages**

# <span id="page-29-2"></span>**3.1.4.6.1.1 GetUserCurrentChangeTokenSoapIn**

The request WSDL message for a **GetUserCurrentChangeToken** WSDL operation.

The SOAP action value is:

```
http://microsoft.com/webservices/SharePointPortalServer/UserProfileChangeService/GetUserCurre
ntChangeToken
```
The SOAP body contains a **GetUserCurrentChangeToken** element.

# <span id="page-29-3"></span>**3.1.4.6.1.2 GetUserCurrentChangeTokenSoapOut**

The response WSDL message for a **GetUserCurrentChangeToken** WSDL operation.

The SOAP action value is:

http://microsoft.com/webservices/SharePointPortalServer/UserProfileChangeService/GetUserCurre ntChangeToken

The SOAP body contains a **GetUserCurrentChangeTokenResponse** element.

*[MS-USRPCH] — v20120411 User Profile Change Log Web Service Protocol Specification* 

 *Copyright © 2012 Microsoft Corporation.* 

# <span id="page-30-0"></span>**3.1.4.6.2 Elements**

# <span id="page-30-1"></span>**3.1.4.6.2.1 GetUserCurrentChangeToken**

The **GetUserCurrentChangeToken** complex type is used to represent the input data of a **GetUserCurrentChangeToken** WSDL operation.

```
<s:element name="GetUserCurrentChangeToken">
  <s:complexType>
    <s:sequence>
      <s:element minOccurs="0" maxOccurs="1"
                 name="userAccountName" type="s:string" />
     </s:sequence>
  </s:complexType>
</s:element>
```
**userAccountName:** The specified user to whom the user profile change entry change token applies. This value MUST be retrieved and MUST NOT be NULL.

# <span id="page-30-2"></span>**3.1.4.6.2.2 GetUserCurrentChangeTokenResponse**

The response WSDL message for a **GetUserCurrentChangeToken** WSDL operation.

```
<s:element name="GetUserCurrentChangeTokenResponse">
                   <s:complexType>
                      <s:sequence>
                        <s:element minOccurs="0" maxOccurs="1"
                                       name="GetUserCurrentChangeTokenResult" type="s:string" />
                      </s:sequence>
                   </s:complexType>
                </s:element>
Continents controlled the precise of the specified the pressure of the specified the specified terms of the specified terms of the specified terms of the specified terms of the specified terms of the specified terms of the
```
**GetUserCurrentChangeTokenResult:** A value that identifies the most recent user profile change entry that is available on the protocol server for a specified user.

The response MUST contain a SOAP fault when the **userAccountName** does not have a corresponding profile on the protocol server.

# <span id="page-30-3"></span>**3.1.5 Timer Events**

<span id="page-30-6"></span><span id="page-30-5"></span>None.

# <span id="page-30-4"></span>**3.1.6 Other Local Events**

None.

*[MS-USRPCH] — v20120411 User Profile Change Log Web Service Protocol Specification* 

 *Copyright © 2012 Microsoft Corporation.* 

# <span id="page-31-0"></span>**4 Protocol Examples**

# <span id="page-31-1"></span>**4.1 Sample Data**

<span id="page-31-2"></span>The user profile store contains five user profiles representing five different users. This sample data is used in the following two examples.

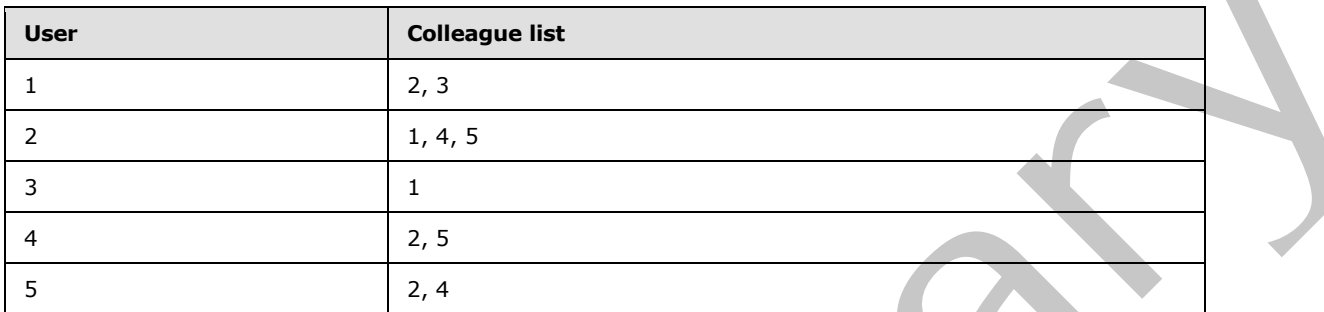

The property store contains four properties and their privacy policy.

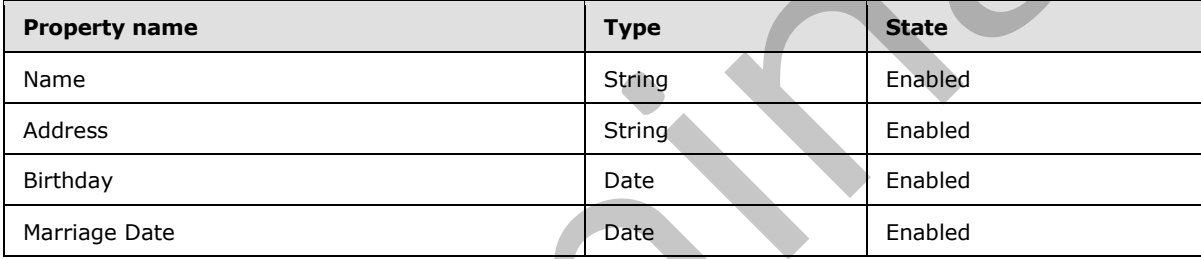

The user profile property store contains ten user profile property values.

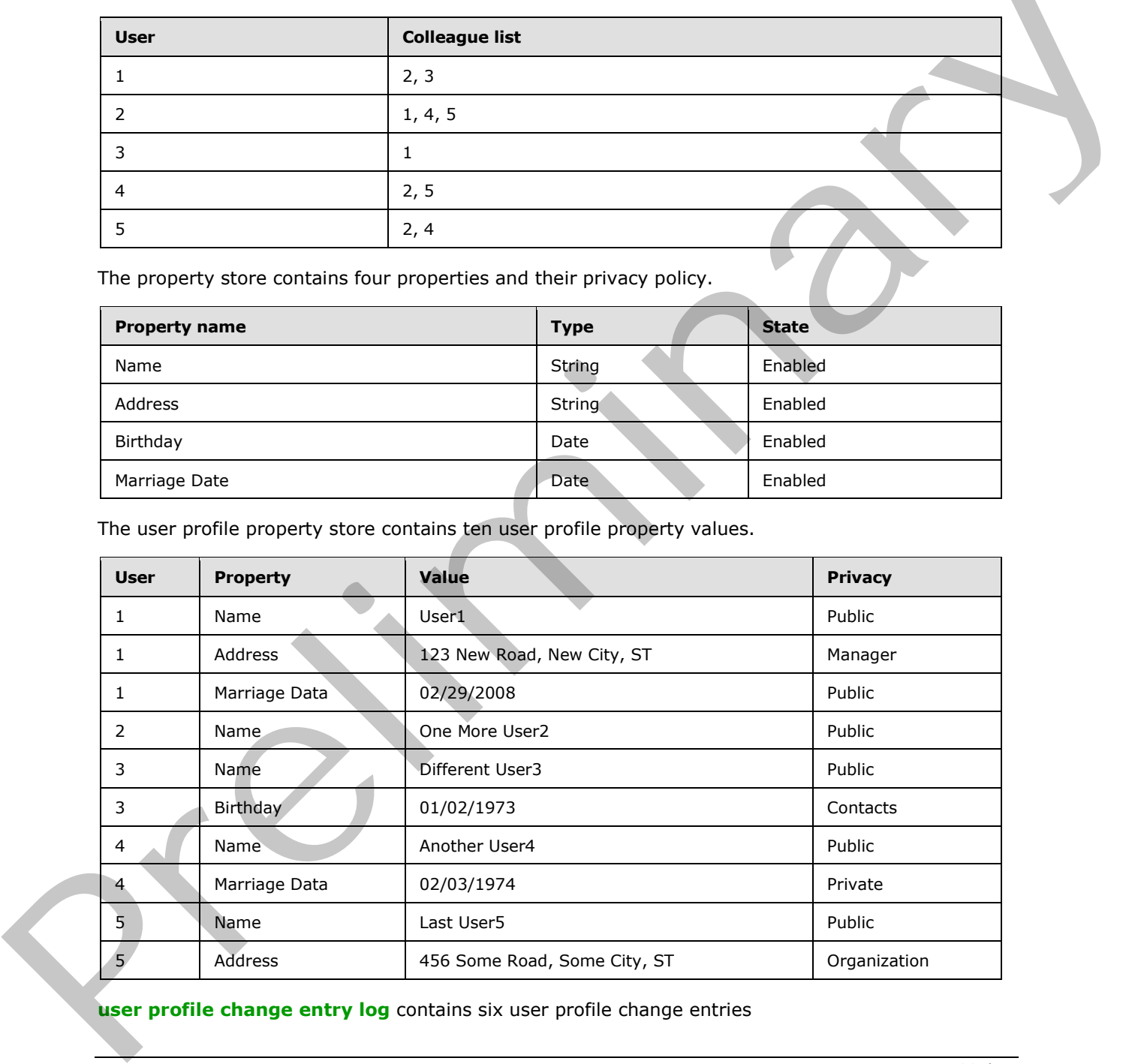

user profile change entry log contains six user profile change entries

*[MS-USRPCH] — v20120411 User Profile Change Log Web Service Protocol Specification* 

 *Copyright © 2012 Microsoft Corporation.* 

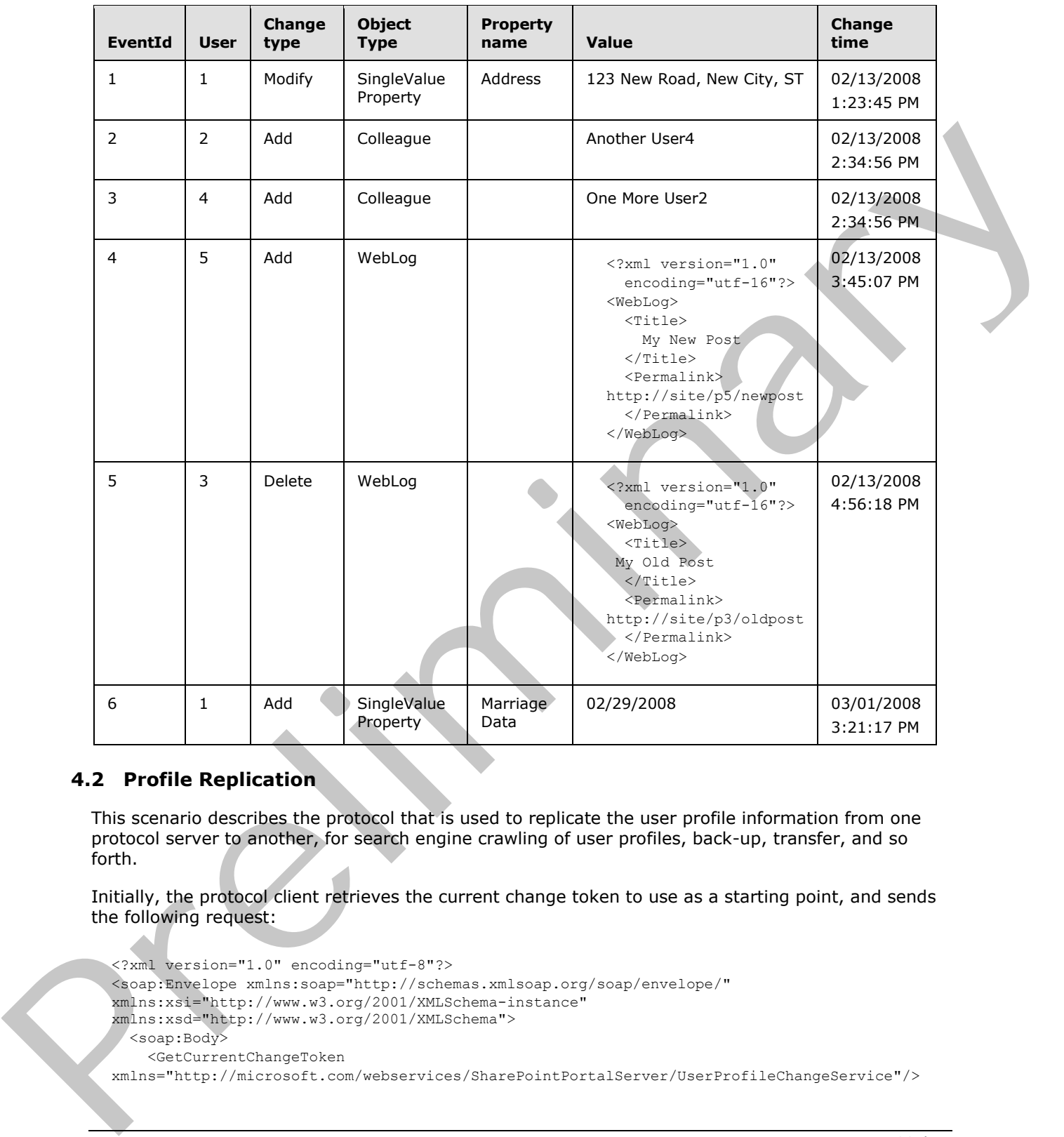

# <span id="page-32-0"></span>**4.2 Profile Replication**

<span id="page-32-1"></span>This scenario describes the protocol that is used to replicate the user profile information from one protocol server to another, for search engine crawling of user profiles, back-up, transfer, and so forth.

Initially, the protocol client retrieves the current change token to use as a starting point, and sends the following request:

```
<?xml version="1.0" encoding="utf-8"?>
<soap:Envelope xmlns:soap="http://schemas.xmlsoap.org/soap/envelope/"
xmlns:xsi="http://www.w3.org/2001/XMLSchema-instance" 
xmlns:xsd="http://www.w3.org/2001/XMLSchema">
  <soap:Body>
    <GetCurrentChangeToken
xmlns="http://microsoft.com/webservices/SharePointPortalServer/UserProfileChangeService"/>
```
*[MS-USRPCH] — v20120411 User Profile Change Log Web Service Protocol Specification* 

 *Copyright © 2012 Microsoft Corporation.* 

```
 </soap:Body>
</soap:Envelope>
```
The protocol server returns the current change token in the form of the following SOAP response:

```
<?xml version="1.0" encoding="utf-8"?>
<soap:Envelope xmlns:soap="http://schemas.xmlsoap.org/soap/envelope/" 
xmlns:xsi="http://www.w3.org/2001/XMLSchema-instance" 
xmlns:xsd="http://www.w3.org/2001/XMLSchema">
   <soap:Body>
     <GetCurrentChangeTokenResponse
xmlns="http://microsoft.com/webservices/SharePointPortalServer/UserProfileChangeService">
       <GetCurrentChangeTokenResult>
         1;42703492;02/13/2008 14:34:56
       </GetCurrentChangeTokenResult>
     </GetCurrentChangeTokenResponse>
   </soap:Body>
</soap:Envelope>
```
The protocol client uses the change token to retrieve all user profile change entries that occurred after the date and time of the specified change token, by sending the following request:

```
<?xml version="1.0" encoding="utf-8"?>
             <soap:Envelope xmlns:soap="http://schemas.xmlsoap.org/soap/envelope/" 
             xmlns:xsi="http://www.w3.org/2001/XMLSchema-instance" 
             xmlns:xsd="http://www.w3.org/2001/XMLSchema">
                <soap:Body> 
                   <GetChanges
             xmlns="http://microsoft.com/webservices/SharePointPortalServer/UserProfileChangeService">
                     <changeToken>
                       1;42703492;02/13/2008 14:34:56
                     </changeToken>
                     <changeQuery>
                       <SingleValueProperty>true</SingleValueProperty>
                       <MultiValueProperty>true</MultiValueProperty>
                       <Anniversary>true</Anniversary>
                       <DistributionListMembership>true</DistributionListMembership>
                       <SiteMembership>true</SiteMembership>
                       <QuickLink>true</QuickLink>
                       <Colleague>true</Colleague>
                        <PersonalizationSite>true</PersonalizationSite>
                        <UserProfile>true</UserProfile>
                        <WebLog>true</WebLog>
                        <Add>true</Add>
                        <Update>true</Update>
                        <UpdateMetadata>true</UpdateMetadata>
                       <Delete>true</Delete>
                     </changeQuery>
                   </GetChanges>
                 </soap:Body>
              </soap:Envelope>
Free but the control of the specific state of the specific state of the prefile of the specific state of the specific state of the specific state of the specific state of the specific state of the specific state of the sp
```
The protocol server retrieves all user profile change entries that occurred after the specified change token and replies with the following response:

*[MS-USRPCH] — v20120411 User Profile Change Log Web Service Protocol Specification* 

 *Copyright © 2012 Microsoft Corporation.* 

```
<?xml version="1.0" encoding="utf-8"?>
             <soap:Envelope xmlns:soap="http://schemas.xmlsoap.org/soap/envelope/" 
             xmlns:xsi="http://www.w3.org/2001/XMLSchema-instance" 
             xmlns:xsd="http://www.w3.org/2001/XMLSchema">
                <soap:Body>
                  <GetChangesResponse
             xmlns="http://microsoft.com/webservices/SharePointPortalServer/UserProfileChangeService">
                    <GetChangesResult>
                       <Changes>
                         <UserProfileChangeData>
                             <Id>42703511</Id>
                             <UserAccountName>User1</UserAccountName>
                             <ChangeType>Add</ChangeType>
                             <ObjectType>Colleague</ObjectType>
                             <EventTime>2008-02-13T14:34:56.183</EventTime>
                             <Value xsi:type="xsd:string">One More User2</Value>
                             <PolicyId>a88b9dcb-5b82-41e4-8a19-17672f307b95</PolicyId>
                         </UserProfileChangeData>
                         <UserProfileChangeData>
                             <Id>42703578</Id>
                             <UserAccountName>User1</UserAccountName>
                             <ChangeType>Add</ChangeType>
                             <ObjectType>WebLog</ObjectType>
                             <EventTime>2008-02-13T15:45:07.183</EventTime>
                             <PolicyId>a88b9dcb-5b82-41e4-8a19-17672f307b95</PolicyId>
                         </UserProfileChangeData>
                         <UserProfileChangeData>
                             <Id>42703599</Id>
                             <UserAccountName>User1</UserAccountName>
                             <ChangeType>Delete</ChangeType>
                             <ObjectType> WebLog </ObjectType>
                             <EventTime>2008-02-13T16:56:18.183</EventTime>
                             <PolicyId>a88b9dcb-5b82-41e4-8a19-17672f307b95</PolicyId>
                         </UserProfileChangeData>
                         <UserProfileChangeData>
                             <Id>42703604</Id>
                             <UserAccountName>User1</UserAccountName>
                             <ChangeType>Add</ChangeType>
                             <ObjectType>SingleValueProperty</ObjectType>
                             <EventTime>2008-03-01T15:21:17.183</EventTime>
                             <Value xsi:type="xsd:string">02/29/2008 </Value>
                             <PolicyId>a88b9dcb-5b82-41e4-8a19-17672f307b95</PolicyId>
                             <PropertyName>Marriage Data</PropertyName>
                         </UserProfileChangeData>
                       </Changes>
                  <ChangeToken>1; 42703604;03/01/2008 15:21:17</ChangeToken>
                  <HasExceededCountLimit>false</HasExceededCountLimit>
                     </GetChangesResult>
                  </GetChangesResponse>
                </soap:Body>
             </soap:Envelope>
control and the pressure of the control and the control and the control and the control and the control and the control and the control and the control and the control and the control and the control and the control and t
```
The protocol client parses each **UserProfileChangeData** record and saves data according to its own storage mechanism, then uses the value of the **ChangeToken** node to initiate a new **GetChanges** request. If **HasExceededCountLimit** is true, not all user profile change entries have been retrieved and only the most recent ones have been sent. The protocol client will then reduce

*[MS-USRPCH] — v20120411 User Profile Change Log Web Service Protocol Specification* 

 *Copyright © 2012 Microsoft Corporation.* 

the time period between two consecutive **GetChanges** requests until **HasExceededCountLimit** is false, thus ensuring that no further data is lost.

# <span id="page-35-0"></span>**4.3 Profile Caching**

<span id="page-35-1"></span>This scenario describes the protocol that is used to maintain user profile information about a cached user. This example assumes that the protocol client includes data that is already cached.

The protocol client retrieves the desired user's current change token, which it uses as a starting point to send the following request:

```
<?xml version="1.0" encoding="utf-8"?>
<soap:Envelope xmlns:soap="http://schemas.xmlsoap.org/soap/envelope/"
xmlns:xsi="http://www.w3.org/2001/XMLSchema-instance" 
xmlns:xsd="http://www.w3.org/2001/XMLSchema">
   <soap:Body>
     <GetUserCurrentChangeToken
xmlns="http://microsoft.com/webservices/SharePointPortalServer/UserProfileChangeService">
       <userAccountName>User1</userAccountName>
     </GetUserCurrentChangeToken>
   </soap:Body>
</soap:Envelope>
```
The protocol server returns the current change token in the form of the following SOAP response:

```
<?xml version="1.0" encoding="utf-8"?>
<soap:Envelope xmlns:soap="http://schemas.xmlsoap.org/soap/envelope/" 
xmlns:xsi="http://www.w3.org/2001/XMLSchema-instance" 
xmlns:xsd="http://www.w3.org/2001/XMLSchema">
   <soap:Body>
     <GetUserCurrentChangeTokenResponse
xmlns="http://microsoft.com/webservices/SharePointPortalServer/UserProfileChangeService">
       <GetUserCurrentChangeTokenResult>
         1;1;02/13/2008 13:23:45
       </GetUserCurrentChangeTokenResult>
       </GetUserCurrentChangeTokenResponse>
     </soap:Body>
</soap:Envelope>
```
The protocol client then uses the change token to retrieve all user profile change entries that occurred after the date and time of the specified change token, by sending the following request:

```
<?xml version="1.0" encoding="utf-8"?>
              <soap:Envelope xmlns:soap="http://schemas.xmlsoap.org/soap/envelope/" 
              xmlns:xsi="http://www.w3.org/2001/XMLSchema-instance" 
              xmlns:xsd="http://www.w3.org/2001/XMLSchema">
                  <soap:Body>
                    <GetUserChanges
              xmlns="http://microsoft.com/webservices/SharePointPortalServer/UserProfileChangeService">
                      <userAccountName>User1</userAccountName>
                      <changeToken>1;1;02/13/2008 13:23:45</changeToken>
                      <changeQuery>
                        <SingleValueProperty>true</SingleValueProperty>
The protocol dent rating weight dentistic survey that dentistic survey is a starting point of the field of the field of the starting responses of the field of the starting responses of the field of the starting point of t
                         <MultiValueProperty>true</MultiValueProperty>
```
*[MS-USRPCH] — v20120411 User Profile Change Log Web Service Protocol Specification* 

 *Copyright © 2012 Microsoft Corporation.* 

```
 <Anniversary>true</Anniversary>
         <DistributionListMembership>true</DistributionListMembership>
         <SiteMembership>true</SiteMembership>
         <QuickLink>true</QuickLink>
         <Colleague>true</Colleague>
         <PersonalizationSite>true</PersonalizationSite>
         <UserProfile>true</UserProfile>
         <WebLog>true</WebLog>
         <Add>true</Add>
         <Update>true</Update>
         <UpdateMetadata>true</UpdateMetadata>
         <Delete>true</Delete>
       </changeQuery>
     </GetUserChanges>
   </soap:Body>
</soap:Envelope>
```
The protocol server retrieves all user profile change entries that occurred after the specified change token and replies with the following response:

```
<?xml version="1.0" encoding="utf-8"?>
             <soap:Envelope xmlns:soap="http://schemas.xmlsoap.org/soap/envelope/" 
             xmlns:xsi="http://www.w3.org/2001/XMLSchema-instance" 
             xmlns:xsd="http://www.w3.org/2001/XMLSchema">
                 <soap:Body>
                   <GetUserChangesResponse
             xmlns="http://microsoft.com/webservices/SharePointPortalServer/UserProfileChangeService">
                     <GetUserChangesResult>
                        <Changes>
                         <UserProfileChangeData>
                           <Id>6</Id>
                            <UserAccountName>User1</UserAccountName>
                            <ChangeType>Add</ChangeType>
                            <ObjectType> SingleValueProperty</ObjectType>
                            <EventTime>2008-03-01T15:45:07.128</EventTime>
                            <Value xsi:type="xsd:date">2008-02-29 </Value>
                            <PolicyId>a88b9dcb-5b82-41e4-8a19-17672f307b95</PolicyId>
                            <PropertyName> Marriage Data </PropertyName>
                          </UserProfileChangeData>
                       </Changes>
                        <ChangeToken>1;6;03/01/2008 15:45:07</ChangeToken>
                        <HasExceededCountLimit>false</HasExceededCountLimit>
                     </GetUserChangesResult>
                   </GetUserChangesResponse>
                 </soap:Body>
             </soap:Envelope>
This phonon is a contract of the contract of the contract of the contract of the contract of the contract of the contract of the contract of the contract of the contract of the contract of the contract of the contract of
```
The protocol client parses each **UserProfileChangeData** record and updates the data in the cache accordingly. The protocol client then waits a predetermined amount of time, and uses the value of the ChangeToken node to initiate a new operation. The **userAccountName** does not have a corresponding profile on the protocol server.

If **HasExceededCountLimit** is true (signaling that not all user profile change entries could be retrieved and only the most recent ones have been sent), then the protocol client will reduce the tim e period between two consecutive calls. The **userAccountName** does not have a corresponding

*[MS-USRPCH] — v20120411 User Profile Change Log Web Service Protocol Specification* 

 *Copyright © 2012 Microsoft Corporation.* 

profile on the protocol server. G**etUserChanges** requests entries until **HasExceededCountLimit** is false, which ensures that no further data is lost.

*[MS-USRPCH] — v20120411 User Profile Change Log Web Service Protocol Specification* 

 *Copyright © 2012 Microsoft Corporation.* 

# <span id="page-38-0"></span>**5 Security**

# <span id="page-38-1"></span>**5.1 Security Considerations for Implementers**

<span id="page-38-3"></span><span id="page-38-2"></span>None.

# **5.2 Index of Security Parameters**  S.2. Index of Security Parameters

<span id="page-38-4"></span>None.

*[MS-USRPCH] — v20120411 User Profile Change Log Web Service Protocol Specification* 

 *Copyright © 2012 Microsoft Corporation.* 

 *Release: Wednesday, April 11, 2012* 

*39 / 51*

# <span id="page-39-0"></span>**6 Appendix A: Full WSDL**

<span id="page-39-1"></span>For ease of implementation the full WSDL is provided in the following:

```
<?xml version="1.0" encoding="utf-8"?>
            <wsdl:definitions xmlns:soap="http://schemas.xmlsoap.org/wsdl/soap/" 
            xmlns:tm="http://microsoft.com/wsdl/mime/textMatching/" 
            xmlns:soapenc="http://schemas.xmlsoap.org/soap/encoding/" 
            xmlns:mime="http://schemas.xmlsoap.org/wsdl/mime/" 
            xmlns:tns="http://microsoft.com/webservices/SharePointPortalServer/UserProfileChangeService" 
            xmlns:s1="http://microsoft.com/wsdl/types/" xmlns:s="http://www.w3.org/2001/XMLSchema" 
            xmlns:soap12="http://schemas.xmlsoap.org/wsdl/soap12/" 
            xmlns:http="http://schemas.xmlsoap.org/wsdl/http/" 
            targetNamespace="http://microsoft.com/webservices/SharePointPortalServer/UserProfileChangeSer
            vice" xmlns:wsdl="http://schemas.xmlsoap.org/wsdl/">
               <wsdl:types>
                <s:schema elementFormDefault="qualified" 
            targetNamespace="http://microsoft.com/webservices/SharePointPortalServer/UserProfileChangeSer
            vice">
                   <s:import namespace="http://microsoft.com/wsdl/types/" />
                   <s:element name="GetAllChanges">
                     <s:complexType />
                   </s:element>
                   <s:element name="GetAllChangesResponse">
                     <s:complexType>
                      <s:sequence>
                        <s:element minOccurs="0" maxOccurs="1" name="GetAllChangesResult" 
            type="tns:UserProfileChangeDataContainer" />
                     \langles: sequence>
                     </s:complexType>
                   </s:element>
                   <s:complexType name="UserProfileChangeDataContainer">
                     <s:sequence>
                      <s:element minOccurs="0" maxOccurs="1" name="Changes" 
            type="tns:ArrayOfUserProfileChangeData" />
                      <s:element minOccurs="0" maxOccurs="1" name="ChangeToken" type="s:string" />
                     \verb|~s:element minOccurs="1" maxOccurs="1" name="HasExecutededCountLimit"type="s:boolean" />
                     </s:sequence>
                   </s:complexType>
                   <s:complexType name="ArrayOfUserProfileChangeData">
                     <s:sequence>
                      <s:element minOccurs="0" maxOccurs="unbounded" name="UserProfileChangeData" 
            nillable="true" type="tns:UserProfileChangeData" />
                     </s:sequence>
                   </s:complexType>
                   <s:complexType name="UserProfileChangeData">
                     <s:sequence>
                       <s:element minOccurs="1" maxOccurs="1" name="Id" type="s:long" />
                       <s:element minOccurs="0" maxOccurs="1" name="UserAccountName" type="s:string" />
                       <s:element minOccurs="0" maxOccurs="1" name="UserRemotePersonalSiteHostUrl" 
            type="s:string" />
                       <s:element minOccurs="1" maxOccurs="1" name="ChangeType" type="tns:ChangeTypes" />
                       <s:element minOccurs="1" maxOccurs="1" name="ObjectType" type="tns:ObjectTypes" />
                       <s:element minOccurs="1" maxOccurs="1" name="EventTime" type="s:dateTime" />
                      <s:element minOccurs="0" maxOccurs="1" name="Value" />
                      <s:element minOccurs="1" maxOccurs="1" name="PolicyId" type="s1:guid" />
Preliminary
                      <s:element minOccurs="0" maxOccurs="1" name="PropertyName" type="s:string" />
```
*[MS-USRPCH] — v20120411 User Profile Change Log Web Service Protocol Specification* 

 *Copyright © 2012 Microsoft Corporation.* 

```
 </s:sequence>
                  </s:complexType>
                  <s:simpleType name="ChangeTypes">
                     <s:list>
                      <s:simpleType>
                        <s:restriction base="s:string">
                          <s:enumeration value="None" />
                          <s:enumeration value="Add" />
                          <s:enumeration value="Modify" />
                          <s:enumeration value="Delete" />
                           <s:enumeration value="Metadata" />
                          <s:enumeration value="All" />
                        </s:restriction>
                      </s:simpleType>
                    \langle/s:list>
                  </s:simpleType>
                  <s:simpleType name="ObjectTypes">
                     <s:list>
                      <s:simpleType>
                        <s:restriction base="s:string">
                           <s:enumeration value="None" />
                           <s:enumeration value="SingleValueProperty" />
                          <s:enumeration value="MultiValueProperty" />
                          <s:enumeration value="Anniversary" />
                          <s:enumeration value="DLMembership" />
                          <s:enumeration value="SiteMembership" />
                          <s:enumeration value="QuickLink" />
                          <s:enumeration value="Colleague" />
                          <s:enumeration value="PersonalizationSite" />
                          <s:enumeration value="UserProfile" />
                          <s:enumeration value="WebLog" />
                          <s:enumeration value="Custom" />
                          <s:enumeration value="OrganizationProfile" />
                          <s:enumeration value="OrganizationMembership" />
                          <s:enumeration value="All" />
                        </s:restriction>
                      </s:simpleType>
                    \langle/s:list>
                  </s:simpleType>
                  <s:element name="GetChanges">
                     <s:complexType>
                      <s:sequence>
                        <s:element minOccurs="0" maxOccurs="1" name="changeToken" type="s:string" />
                        <s:element minOccurs="0" maxOccurs="1" name="changeQuery" 
            type="tns:UserProfileChangeQuery" />
                       </s:sequence>
                     </s:complexType>
                   </s:element>
                   <s:complexType name="UserProfileChangeQuery">
                     <s:complexContent mixed="false">
                       <s:extension base="tns:ProfileBaseChangeQuery">
                        <s:sequence>
                      <s:element minOccurs="1" maxOccurs="1" name="Anniversary" type="s:boolean" />
                       <s:element minOccurs="1" maxOccurs="1" name="DistributionListMembership" 
            type="s:boolean" />
                      <s:element minOccurs="1" maxOccurs="1" name="SiteMembership" type="s:boolean" />
Preliminary
                       <s:element minOccurs="1" maxOccurs="1" name="QuickLink" type="s:boolean" />
```
 *Copyright © 2012 Microsoft Corporation.* 

 *Release: Wednesday, April 11, 2012* 

*41 / 51*

```
 <s:element minOccurs="1" maxOccurs="1" name="Colleague" type="s:boolean" />
                          <s:element minOccurs="1" maxOccurs="1" name="WebLog" type="s:boolean" />
                       <s:element minOccurs="1" maxOccurs="1" name="PersonalizationSite" type="s:boolean" 
            />
                      <s:element minOccurs="1" maxOccurs="1" name="UserProfile" type="s:boolean" />
                          <s:element minOccurs="1" maxOccurs="1" name="OrganizationMembership" 
            type="s:boolean" />
                        </s:sequence>
                      </s:extension>
                     </s:complexContent>
                   </s:complexType>
                   <s:complexType name="ProfileBaseChangeQuery">
                     <s:sequence>
                      <s:element minOccurs="1" maxOccurs="1" name="SingleValueProperty" type="s:boolean" 
            />
                      <s:element minOccurs="1" maxOccurs="1" name="MultiValueProperty" type="s:boolean" 
            />
                      <s:element minOccurs="1" maxOccurs="1" name="Custom" type="s:boolean" />
                      <s:element minOccurs="1" maxOccurs="1" name="Add" type="s:boolean" />
                      <s:element minOccurs="1" maxOccurs="1" name="Update" type="s:boolean" />
                      <s:element minOccurs="1" maxOccurs="1" name="UpdateMetadata" type="s:boolean" />
                      <s:element minOccurs="1" maxOccurs="1" name="Delete" type="s:boolean" />
                      <s:element minOccurs="0" maxOccurs="1" name="ChangeTokenStart" 
            type="tns:UserProfileChangeToken" />
                     </s:sequence>
                   </s:complexType>
                   <s:complexType name="UserProfileChangeToken" />
                   <s:element name="GetChangesResponse">
                     <s:complexType>
                      <s:sequence>
                        <s:element minOccurs="0" maxOccurs="1" name="GetChangesResult" 
            type="tns:UserProfileChangeDataContainer" />
                      </s:sequence>
                     </s:complexType>
                   </s:element>
                   <s:element name="GetCurrentChangeToken">
                     <s:complexType />
                   </s:element>
                   <s:element name="GetCurrentChangeTokenResponse">
                     <s:complexType>
                      <s:sequence>
                        <s:element minOccurs="0" maxOccurs="1" name="GetCurrentChangeTokenResult" 
            type="s:string" />
                      </s:sequence>
                     </s:complexType>
                   </s:element>
                   <s:element name="GetUserAllChanges">
                     <s:complexType>
                       <s:sequence>
                        <s:element minOccurs="0" maxOccurs="1" name="userAccountName" type="s:string" />
                      \langles: sequence>
                     </s:complexType>
                   </s:element>
                   <s:element name="GetUserAllChangesResponse">
                     <s:complexType>
                      <s:sequence>
                         <s:element minOccurs="0" maxOccurs="1" name="GetUserAllChangesResult" 
Preliminary
            type="tns:UserProfileChangeDataContainer" />
```
 *Copyright © 2012 Microsoft Corporation.* 

 *Release: Wednesday, April 11, 2012* 

*42 / 51*

```
 </s:sequence>
                    </s:complexType>
                  </s:element>
                  <s:element name="GetUserChanges">
                    <s:complexType>
                      <s:sequence>
                        <s:element minOccurs="0" maxOccurs="1" name="userAccountName" type="s:string" />
                        <s:element minOccurs="0" maxOccurs="1" name="changeToken" type="s:string" />
                        <s:element minOccurs="0" maxOccurs="1" name="changeQuery" 
            type="tns:UserProfileChangeQuery" />
                      </s:sequence>
                    </s:complexType>
                  </s:element>
                  <s:element name="GetUserChangesResponse">
                    <s:complexType>
                      <s:sequence>
                        <s:element minOccurs="0" maxOccurs="1" name="GetUserChangesResult" 
            type="tns:UserProfileChangeDataContainer" />
                      </s:sequence>
                    </s:complexType>
                  </s:element> 
                  <s:element name="GetUserCurrentChangeToken">
                    <s:complexType>
                      <s:sequence>
                        <s:element minOccurs="0" maxOccurs="1" name="userAccountName" type="s:string" />
                      </s:sequence>
                     </s:complexType>
                  </s:element>
                  <s:element name="GetUserCurrentChangeTokenResponse">
                    <s:complexType>
                      <s:sequence>
                        <s:element minOccurs="0" maxOccurs="1" name="GetUserCurrentChangeTokenResult" 
            type="s:string" />
                      </s:sequence>
                    </s:complexType>
                  </s:element>
                </s:schema>
                 <s:schema elementFormDefault="qualified" 
            targetNamespace="http://microsoft.com/wsdl/types/">
                  <s:simpleType name="guid">
                     <s:restriction base="s:string">
                      <s:pattern value="[0-9a-fA-F]{8}-[0-9a-fA-F]{4}-[0-9a-fA-F]{4}-[0-9a-fA-F]{4}-[0-
            9a-fA-F]{12}" />
                     </s:restriction>
                  </s:simpleType>
               \langle/s:schema>
               </wsdl:types>
               <wsdl:message name="GetAllChangesSoapIn">
                 <wsdl:part name="parameters" element="tns:GetAllChanges" />
               </wsdl:message>
               <wsdl:message name="GetAllChangesSoapOut">
                 <wsdl:part name="parameters" element="tns:GetAllChangesResponse" />
               </wsdl:message>
               <wsdl:message name="GetChangesSoapIn">
                <wsdl:part name="parameters" element="tns:GetChanges" />
               </wsdl:message>
               <wsdl:message name="GetChangesSoapOut">
Preliminary
                 <wsdl:part name="parameters" element="tns:GetChangesResponse" />
```
 *Copyright © 2012 Microsoft Corporation.* 

```
 </wsdl:message>
               <wsdl:message name="GetCurrentChangeTokenSoapIn">
                 <wsdl:part name="parameters" element="tns:GetCurrentChangeToken" />
               </wsdl:message>
               <wsdl:message name="GetCurrentChangeTokenSoapOut">
                 <wsdl:part name="parameters" element="tns:GetCurrentChangeTokenResponse" />
               </wsdl:message>
               <wsdl:message name="GetUserAllChangesSoapIn">
                 <wsdl:part name="parameters" element="tns:GetUserAllChanges" />
               </wsdl:message>
               <wsdl:message name="GetUserAllChangesSoapOut">
                 <wsdl:part name="parameters" element="tns:GetUserAllChangesResponse" />
               </wsdl:message>
               <wsdl:message name="GetUserChangesSoapIn">
                 <wsdl:part name="parameters" element="tns:GetUserChanges" />
               </wsdl:message>
               <wsdl:message name="GetUserChangesSoapOut">
                 <wsdl:part name="parameters" element="tns:GetUserChangesResponse" />
               </wsdl:message>
               <wsdl:message name="GetUserCurrentChangeTokenSoapIn">
                 <wsdl:part name="parameters" element="tns:GetUserCurrentChangeToken" />
               </wsdl:message>
               <wsdl:message name="GetUserCurrentChangeTokenSoapOut">
                 <wsdl:part name="parameters" element="tns:GetUserCurrentChangeTokenResponse" />
               </wsdl:message>
               <wsdl:portType name="UserProfileChangeServiceSoap">
                 <wsdl:operation name="GetAllChanges">
                   <wsdl:input message="tns:GetAllChangesSoapIn" />
                   <wsdl:output message="tns:GetAllChangesSoapOut" />
                 </wsdl:operation>
                 <wsdl:operation name="GetChanges">
                   <wsdl:input message="tns:GetChangesSoapIn" />
                   <wsdl:output message="tns:GetChangesSoapOut" />
                 </wsdl:operation>
                 <wsdl:operation name="GetCurrentChangeToken">
                   <wsdl:input message="tns:GetCurrentChangeTokenSoapIn" />
                   <wsdl:output message="tns:GetCurrentChangeTokenSoapOut" />
                 </wsdl:operation>
                 <wsdl:operation name="GetUserAllChanges">
                   <wsdl:input message="tns:GetUserAllChangesSoapIn" />
                   <wsdl:output message="tns:GetUserAllChangesSoapOut" />
                 </wsdl:operation>
                 <wsdl:operation name="GetUserChanges">
                   <wsdl:input message="tns:GetUserChangesSoapIn" />
                   <wsdl:output message="tns:GetUserChangesSoapOut" />
                 </wsdl:operation>
                 <wsdl:operation name="GetUserCurrentChangeToken">
                   <wsdl:input message="tns:GetUserCurrentChangeTokenSoapIn" />
                   <wsdl:output message="tns:GetUserCurrentChangeTokenSoapOut" />
                 </wsdl:operation>
               </wsdl:portType>
               <wsdl:binding name="UserProfileChangeServiceSoap" type="tns:UserProfileChangeServiceSoap">
                 <soap:binding transport="http://schemas.xmlsoap.org/soap/http" />
                 <wsdl:operation name="GetAllChanges">
                   <soap:operation 
            soapAction="http://microsoft.com/webservices/SharePointPortalServer/UserProfileChangeService/
Preliminary
            GetAllChanges" style="document" />
```
 *Copyright © 2012 Microsoft Corporation.* 

 *Release: Wednesday, April 11, 2012* 

*44 / 51*

```
 <wsdl:input>
                    <soap:body use="literal" />
                  </wsdl:input>
                  <wsdl:output>
                    <soap:body use="literal" />
                  </wsdl:output>
                </wsdl:operation>
                <wsdl:operation name="GetChanges">
                  <soap:operation 
           soapAction="http://microsoft.com/webservices/SharePointPortalServer/UserProfileChangeService/
           GetChanges" style="document" />
                  <wsdl:input>
                    <soap:body use="literal" />
                  </wsdl:input>
                  <wsdl:output>
                    <soap:body use="literal" />
                  </wsdl:output>
                </wsdl:operation>
                <wsdl:operation name="GetCurrentChangeToken">
                  <soap:operation 
           soapAction="http://microsoft.com/webservices/SharePointPortalServer/UserProfileChangeService/
           GetCurrentChangeToken" style="document" />
                  <wsdl:input>
                    <soap:body use="literal" />
                  </wsdl:input>
                  <wsdl:output>
                    <soap:body use="literal" />
                  </wsdl:output>
                </wsdl:operation>
                <wsdl:operation name="GetUserAllChanges">
                  <soap:operation 
           soapAction="http://microsoft.com/webservices/SharePointPortalServer/UserProfileChangeService/
           GetUserAllChanges" style="document" />
                  <wsdl:input>
                    <soap:body use="literal" />
                  </wsdl:input>
                  <wsdl:output>
                    <soap:body use="literal" />
                  </wsdl:output>
                </wsdl:operation>
                <wsdl:operation name="GetUserChanges">
                  <soap:operation 
           soapAction="http://microsoft.com/webservices/SharePointPortalServer/UserProfileChangeService/
           GetUserChanges" style="document" />
                  <wsdl:input>
                    <soap:body use="literal" />
                  </wsdl:input>
                  <wsdl:output>
                    <soap:body use="literal" />
                  </wsdl:output>
                </wsdl:operation>
                 <wsdl:operation name="GetUserCurrentChangeToken">
                   <soap:operation 
            soapAction="http://microsoft.com/webservices/SharePointPortalServer/UserProfileChangeService/
            GetUserCurrentChangeToken" style="document" />
                  <wsdl:input>
                    <soap:body use="literal" />
Preliminary
                  </wsdl:input>
```
 *Copyright © 2012 Microsoft Corporation.* 

 *Release: Wednesday, April 11, 2012* 

*45 / 51*

```
 <wsdl:output>
                    <soap:body use="literal" />
                  </wsdl:output>
                </wsdl:operation>
              </wsdl:binding>
              <wsdl:binding name="UserProfileChangeServiceSoap12" 
           type="tns:UserProfileChangeServiceSoap">
                 <soap12:binding transport="http://schemas.xmlsoap.org/soap/http" />
                 <wsdl:operation name="GetAllChanges">
                  <soap12:operation 
           soapAction="http://microsoft.com/webservices/SharePointPortalServer/UserProfileChangeService/
           GetAllChanges" style="document" />
                  <wsdl:input>
                    <soap12:body use="literal" />
                  </wsdl:input>
                  <wsdl:output>
                    <soap12:body use="literal" />
                  </wsdl:output>
                </wsdl:operation>
                <wsdl:operation name="GetChanges">
                  <soap12:operation 
            soapAction="http://microsoft.com/webservices/SharePointPortalServer/UserProfileChangeService/
            GetChanges" style="document" />
                  <wsdl:input>
                    <soap12:body use="literal" />
                  </wsdl:input>
                  <wsdl:output>
                    <soap12:body use="literal" />
                  </wsdl:output>
                </wsdl:operation>
                <wsdl:operation name="GetCurrentChangeToken">
                  <soap12:operation 
           soapAction="http://microsoft.com/webservices/SharePointPortalServer/UserProfileChangeService/
           GetCurrentChangeToken" style="document" />
                  <wsdl:input>
                    <soap12:body use="literal" />
                  </wsdl:input>
                  <wsdl:output>
                    <soap12:body use="literal"
                  </wsdl:output>
                </wsdl:operation>
                <wsdl:operation name="GetUserAllChanges">
                  <soap12:operation 
            soapAction="http://microsoft.com/webservices/SharePointPortalServer/UserProfileChangeService/
            GetUserAllChanges" style="document" />
                  <wsdl:input>
                    <soap12:body use="literal" />
                   </wsdl:input>
                   <wsdl:output>
                    <soap12:body use="literal" />
                   </wsdl:output>
                 </wsdl:operation>
                 <wsdl:operation name="GetUserChanges">
                  <soap12:operation 
            soapAction="http://microsoft.com/webservices/SharePointPortalServer/UserProfileChangeService/
           GetUserChanges" style="document" />
                  <wsdl:input>
Preliminary
                    <soap12:body use="literal" />
```
 *Copyright © 2012 Microsoft Corporation.* 

```
 </wsdl:input>
                <wsdl:output>
                  <soap12:body use="literal" />
                </wsdl:output>
               </wsdl:operation>
               <wsdl:operation name="GetUserCurrentChangeToken">
                <soap12:operation 
          soapAction="http://microsoft.com/webservices/SharePointPortalServer/UserProfileChangeService/
          GetUserCurrentChangeToken" style="document" />
                <wsdl:input>
                  <soap12:body use="literal" />
               \langle/wsdl:input>
                <wsdl:output>
                  <soap12:body use="literal" />
                </wsdl:output>
               </wsdl:operation>
             </wsdl:binding>
          </wsdl:definitions>
Preliminary Road
```
 *Copyright © 2012 Microsoft Corporation.* 

 *Release: Wednesday, April 11, 2012* 

*47 / 51*

# <span id="page-47-0"></span>**7 Appendix B: Product Behavior**

<span id="page-47-6"></span>The information in this specification is applicable to the following Microsoft products or supplemental software. References to product versions include released service packs:

- Microsoft® Office SharePoint® Server 2007
- Microsoft® SharePoint® Server 2010
- Microsoft® SharePoint® Server 15 Technical Preview

Exceptions, if any, are noted below. If a service pack or Quick Fix Engineering (QFE) number appears with the product version, behavior changed in that service pack or QFE. The new behavior also applies to subsequent service packs of the product unless otherwise specified. If a product edition appears with the product version, behavior is different in that product edition.

Unless otherwise specified, any statement of optional behavior in this specification that is prescribed using the terms SHOULD or SHOULD NOT implies product behavior in accordance with the SHOULD or SHOULD NOT prescription. Unless otherwise specified, the term MAY implies that the product does not follow the prescription.

<span id="page-47-1"></span><1> Section 2.2.5.2: Custom is not supported in Office SharePoint Server 2007.

<span id="page-47-2"></span><2> Section 2.2.5.2: OrganizationProfile is not supported in Office SharePoint Server 2007.

<span id="page-47-3"></span><3> Section 2.2.5.2: OrganizationMembership is not supported in Office SharePoint Server 2007.

<span id="page-47-4"></span> $\leq$  4> Section 3.1.4.2.2.1: When the user profile change entries log in the server does not have the specified ObjectTypes or ChangeTypes, the returned data will not contain the corresponding ObjectTypes or ChangeTypes.

<span id="page-47-5"></span><5> Section 3.1.4.5.2.1: When the user profile change entries log in the server does not have the specified ObjectTypes or ChangeTypes, the returned data will not contain the corresponding ObjectTypes or ChangeTypes.

• Microsofte SharePointe Server 2010<br>• Microsofte SharePointe Server 2010<br>• Microsofte SharePointe Server 15 Technical Preview<br>Exceptions, if any, are noted below. If a service pack or Quick Fix Figure<br>experime gradient w

*[MS-USRPCH] — v20120411 User Profile Change Log Web Service Protocol Specification* 

 *Copyright © 2012 Microsoft Corporation.* 

# <span id="page-48-0"></span>**8 Change Tracking**

<span id="page-48-1"></span>No table of changes is available. The document is either new or has had no changes since its last release.

*[MS-USRPCH] — v20120411 User Profile Change Log Web Service Protocol Specification* 

 *Copyright © 2012 Microsoft Corporation.* 

# <span id="page-49-0"></span>**9 Index**

# **A**

Abstract data model [server](#page-18-3) 19 [Applicability](#page-7-5) 8 ArrayOfUserProfileChangeData complex type 11 Attribute groups 18 Attributes 18

# **C**

Capability negotiation 8 Change tracking 49 ChangeTypes simple type 16 Client overview 19 Complex types 11 ArrayOfUserProfileChangeData 11 ProfileBaseChangeQuery 14 UserProfileChangeData 12 UserProfileChangeDataContainer 13 UserProfileChangeQuery 13 UserProfileChangeToken 15

# **D**

Data model - abstract server 19

# **E**

Events local - server 31 timer - server 31 Examples profile caching 36 profile replication 33 sample data 32

# **F**

Fields - vendor-extensible 9 Full WSDL 40

# **G**

Glossary 6 Groups 18 GUID simple type 17

# **I**

Implementer - security considerations 39 Index of security parameters 39 Informative references 7 Initialization server 20

### [Introduction](#page-5-2) 6

# **L**

Local events server 31

### **M**

Message processing server (section 3.1.4 20, section 3.1.4 20) Messages ArrayOfUserProfileChangeData complex type 11 attribute groups 18 attributes<sup>18</sup> ChangeTypes simple type 16 complex types 11 elements 11 enumerated 11 groups 18 GUID simple type 17 namespaces 10 ObjectTypes simple type 16 ProfileBaseChangeQuery complex type 14 simple types 15 syntax 10 transport 10 UserProfileChangeData complex type 12 UserProfileChangeDataContainer complex type 13 UserProfileChangeQuery complex type 13 UserProfileChangeToken complex type 15 [Pr](#page-38-3)[e](#page-16-4)[l](#page-8-2)i[m](#page-9-5)[i](#page-14-3)[n](#page-15-3)[a](#page-15-2)[ry](#page-10-4)

# **N**

Namespaces 10 Normative references 7

# **O**

ObjectTypes simple type 16 **Operations** GetAllChanges 21 GetChanges 22 GetCurrentChangeToken 24 GetUserAllChanges 26 GetUserChanges 27 GetUserCurrentChangeToken 30 Overview (synopsis) 8

# **P**

Parameters - security index 39 Preconditions 8 Prerequisites 8 Product behavior 48 Profile caching example 36 Profile replication example 33

*[MS-USRPCH] — v20120411 User Profile Change Log Web Service Protocol Specification* 

 *Copyright © 2012 Microsoft Corporation.* 

[ProfileBaseChangeQuery complex type](#page-13-1) 14

### **R**

[References](#page-6-5) 7 [informative](#page-6-3) 7 [normative](#page-6-4) 7 [Relationship to other protocols](#page-7-9) 8

# **S**

Sample data - examples 32 **Security** implementer considerations 39 parameter index 39 Sequencing rules server (section 3.1.4 20, section 3.1.4 20) Server abstract data model 19 GetAllChanges operation 21 GetChanges operation 22 GetCurrentChangeToken operation 24 GetUserAllChanges operation 26 GetUserChanges operation 27 GetUserCurrentChangeToken operation 30 initialization 20 local events 31 message processing (section 3.1.4 20, section 3.1.4 20) overview 19 sequencing rules (section 3.1.4 20, section 3.1.4 20) timer events 31 timers 20 Simple types 15 ChangeTypes 16 GUID 17 ObjectTypes 16 Standards assignments 9 Syntax messages - overview 10 s ov[e](#page-48-1)r the control of the state of the control of the state of the state of the state of the state of the state of the state of the state of the state of the state of the state of the state of the state of the state of th

### **T**

Timer events server 31 Timers server 20 Tracking changes 49 Transport 10 Types complex 11 simple 15

# **U**

UserProfileChangeData complex type 12 UserProfileChangeDataContainer complex type 13 UserProfileChangeQuery complex type 13 UserProfileChangeToken complex type 15

# **V**

*[MS-USRPCH] — v20120411 User Profile Change Log Web Service Protocol Specification* 

 *Copyright © 2012 Microsoft Corporation.* 

 *Release: Wednesday, April 11, 2012* 

[Vendor-extensible fields](#page-8-2) 9 [Versioning](#page-7-6) 8

### **W**

[WSDL](#page-39-1) 40